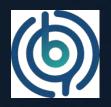

# 8th Iranian Process Mining

# Autonomous Process Execution Management Powered by Process Mining

prof.dr.ir. Wil van der Aalst www.vdaalst.com @wvdaalst | www.pads.rwth-aachen.de | www.celonis.com

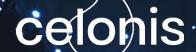

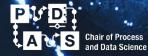

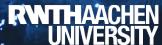

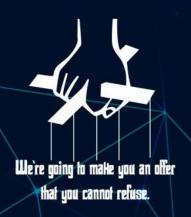

#### **BehfaLab Holds:**

Behfalab

Private Detective of

Autonomous Process Execution Management Powered by Process Mining

Private Detective of Your Organization

#### **Webinar Time**

Wednesday

8th Feb 2023

6 pm to 8 pm (GMT +3:30)

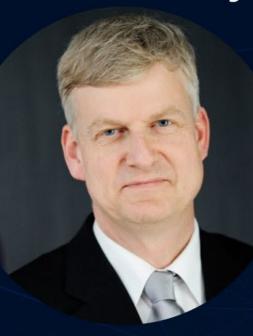

#### **Prof. Wil van der Aalst**

- Ine Godfather of Process Mining
- Chief Scientist at Celonis
- Full professor at RWTH Aachen University

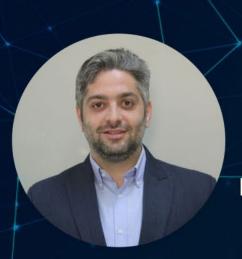

The 8<sup>th</sup>
Process Mining
Day

Challenges for Implementation of Process Mining in Organizations

#### Dr.Mehrdad Kermani

- Founder of BehfaLab
- Assistant professor at IUST

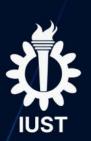

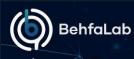

#### Speaker:

#### Behfalab represents: Forward-looking process mining

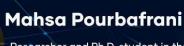

Researcher and Ph.D. student in the data and process science department at AWTH Aachen University

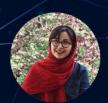

Zahra Hamdi

Product manager at Behfalab

The **4<sup>TH</sup>** Process Mining Day

> Webinar time 2022/01/06 11:00-13:00

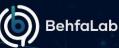

Speaker:

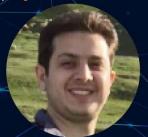

#### **Majid Rafiee**

Researcher and Ph.D. student in Data and process science department at RWTH Aachen University.

Behfalab represents:
Responsible Process
Mining

The **7<sup>TH</sup>**Process
Mining Day

**Webinar time** 

2022/07/28 11:00-13:00

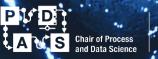

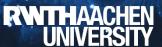

#### **About PADS**

- 30+ researchers (excluding HiWis).
- Leading group in process mining.
- Leading role in Al Center, Internet of Production, and around 15 projects.
- Courses in process and data science.

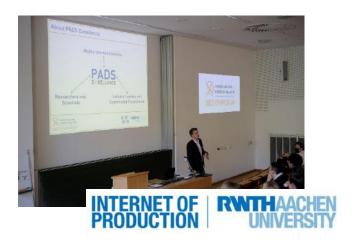

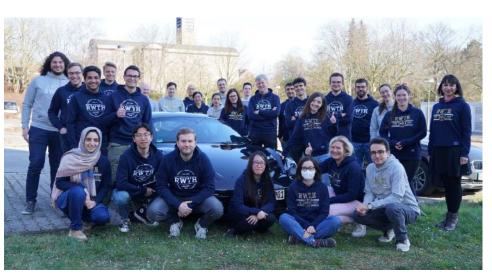

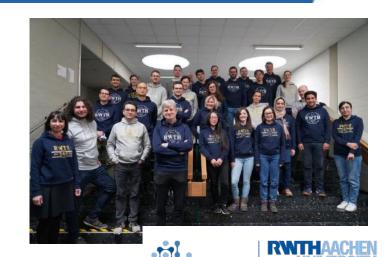

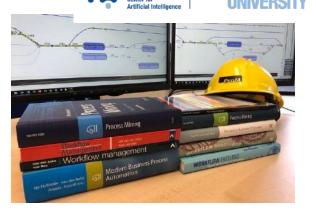

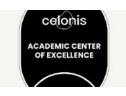

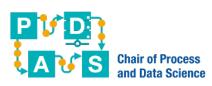

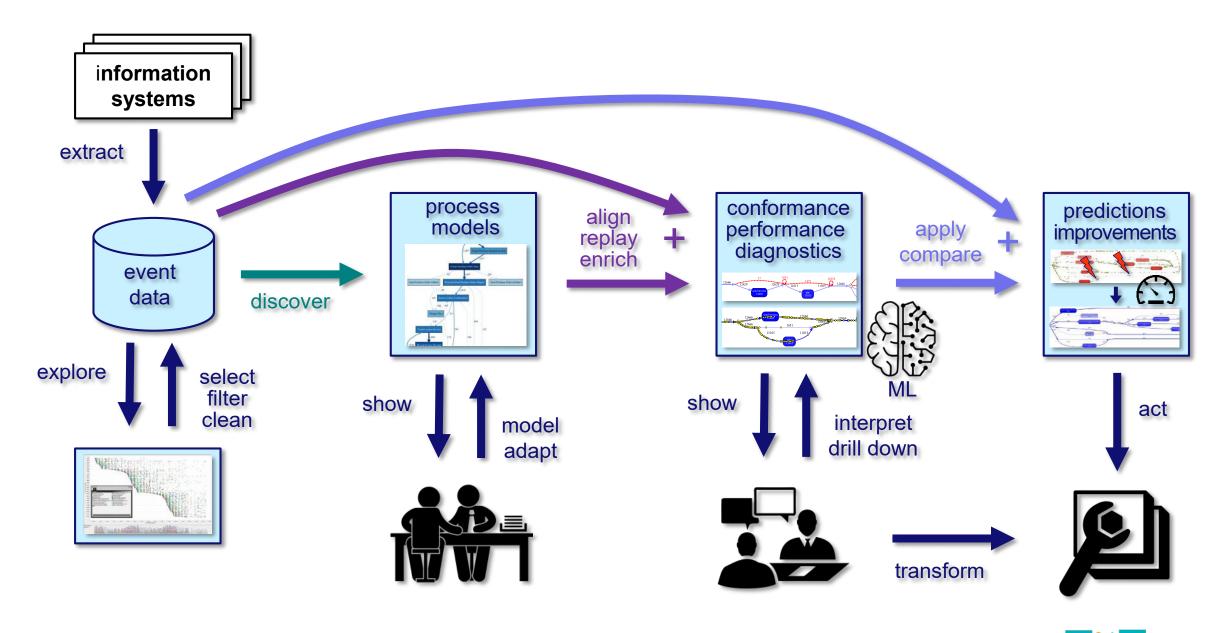

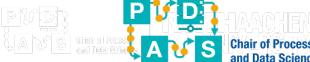

# Towards a Digital Twin of an Organization (DTO)

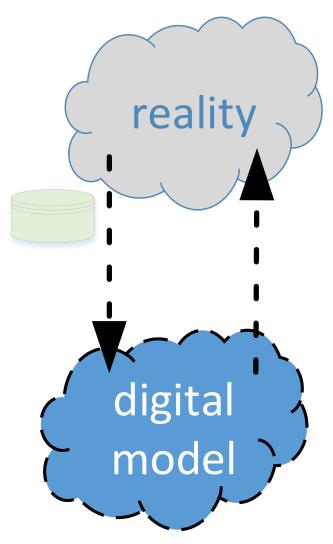

Examples: business process modeling, discrete event simulation, etc.

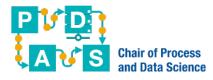

# Towards a Digital Twin of an Organization (DTO)

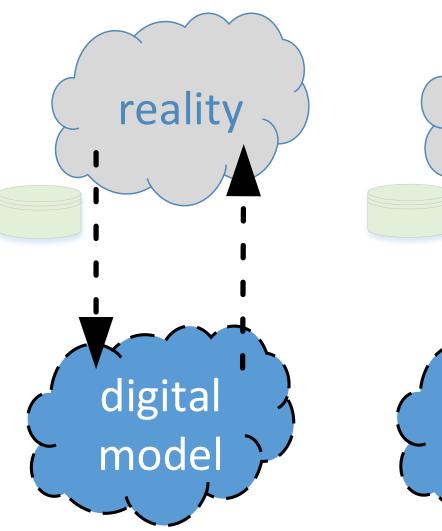

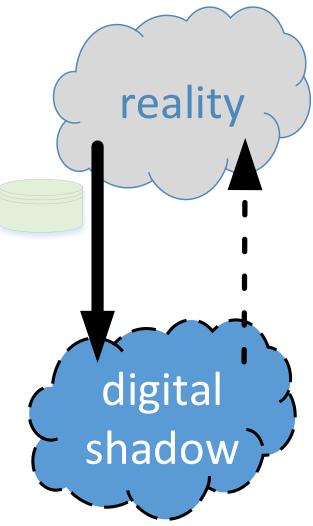

Process mining is a key technology to create a digital shadow. 15 years ago we were already able to automatically create simulation models based on event data only!

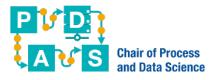

# Towards a Digital Twin of an Organization (DTO)

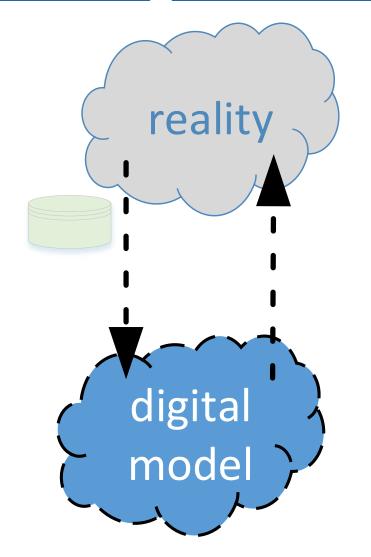

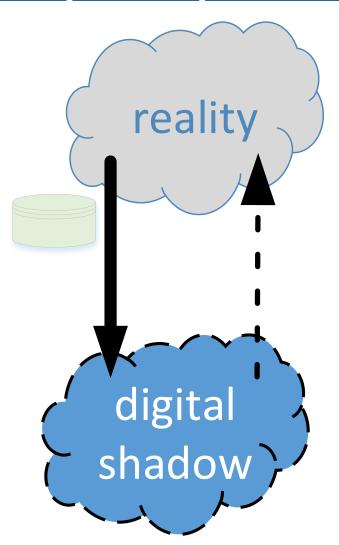

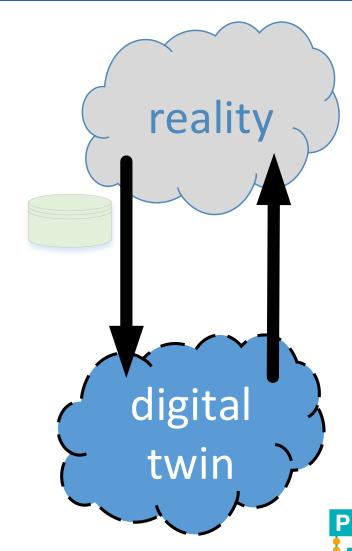

#### Process mining as the enabler of DTOs

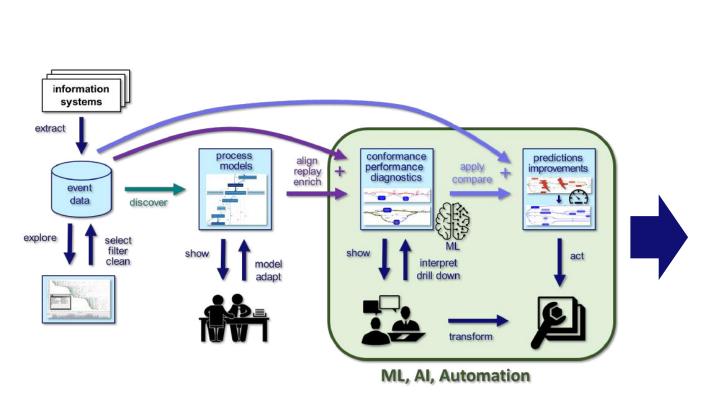

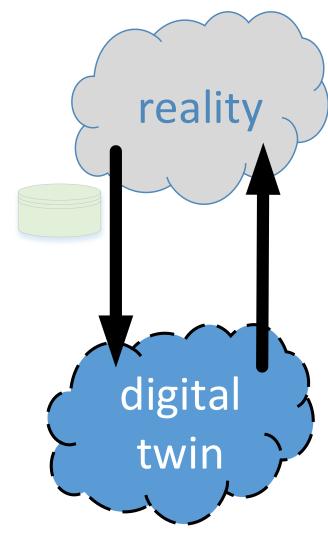

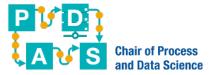

# Basics

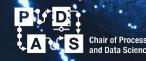

RWTHAACHEN UNIVERSITY

# Process Mining as the glue between data and processes

data mining statistics simulation operations research data warehousing workflow management unsupervised learning low-code automation Artificial process **Business Process** discovery Intelligence (AI) Management (BPM) data process process mining science science Machine **Process** Learning (ML) Modeling **Process** conformance checking Analysis supervised learning operations management process-centric and data management a focus on specific industrial engineering business intelligence planning and control

Traditionally, not data-driven and a focus on modeling (languages) and automation.

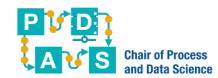

Traditionally, not

tasks or decisions.

## Generic as a spreadsheet

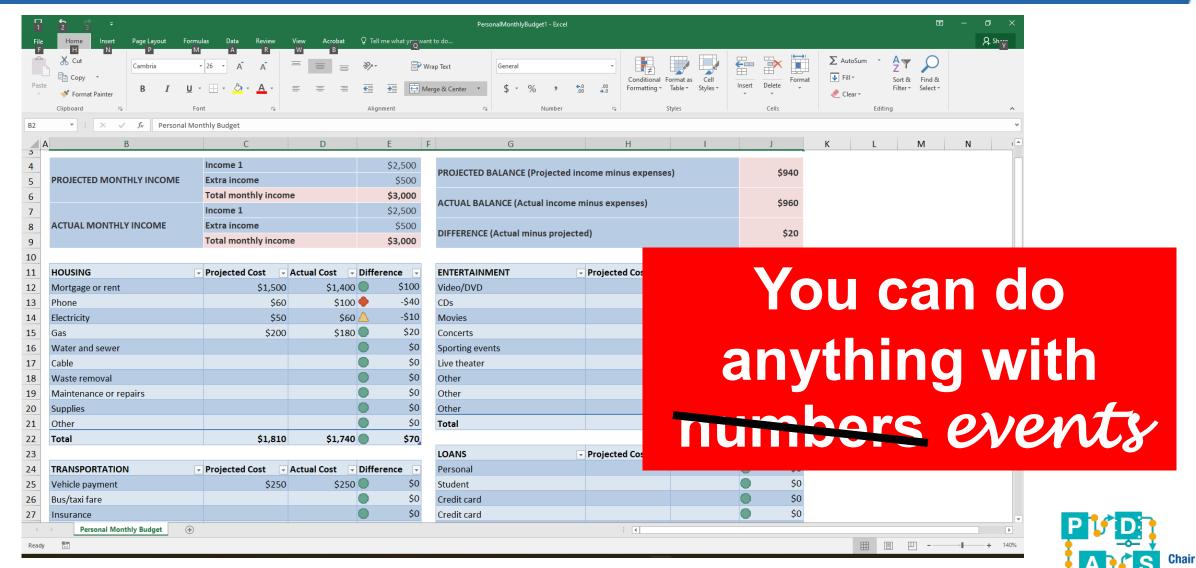

# Starting point: Event data

| Case ID | Activity         | Resource  | Timestamp               | mestamp product            |         | quantity | address       |
|---------|------------------|-----------|-------------------------|----------------------------|---------|----------|---------------|
|         |                  |           |                         |                            |         |          |               |
| 6350    | place order      | Aiden     | 2018/02/13 14:29:45.000 | APPLE iPhone 6 16 GB       | 639,00€ | 5        | NL-7751DG-21  |
| 6283    | pay              | Lily      | 2018/02/13 14:39:25.000 | SAMSUNG Galaxy S6 32 GB    | 543.99  | 3        | NL-7828AM-11a |
| 6253    | prepare delivery | Sophia    | 2018/02/13 15:01:33.000 | APPLE iPhone 6 16 GB       | 639,00€ | 3        | NL-7887AC-13  |
| 6257    | prepare delivery | Aiden     | 2018/02/13 15:03:43.000 | SAMSUNG Galaxy S6 32 GB    | 543.99  | 1        | NL-9521KJ-34  |
| 6185    | confirm payment  | Emily     | 2018/02/13 15:05:36.000 | SAMSUNG Galaxy S4          | 329,00€ | 1        | NL-9521GC-32  |
| 6218    | confirm payment  | Emily     | 2018/02/13 15:08:11.000 | APPLE iPhone 6s Plus 64 GB | 969,00€ | 2        | NL-7948BX-10  |
| 6245    | make delivery    | Michael   | 2018/02/13 15:14:04.000 | APPLE iPhone 6 16 GB       | 639,00€ | 3        | NL-7905AX-38  |
| 6272    | pay              | Emily     | 2018/02/13 15:20:36.000 | APPLE iPhone 6 16 GB       | 639,00€ | 1        | NL-7821AC-3   |
| 6269    | pay              | Charlotte | 2018/02/13 15:25:21.000 | SAMSUNG Galaxy S4          | 329,00€ | 1        | NL-7907EJ-42  |
| 6212    | prepare delivery | Sophia    | 2018/02/13 15:43:39.000 | HUAWEI P8 Lite             | 234,00€ | 1        | NL-7905AX-38  |
| 6323    | send invoice     | Alexander | 2018/02/13 15:46:08.000 | APPLE iPhone 6 16 GB       | 639,00€ | 1        | NL-7833HT-15  |
| 6246    | confirm payment  | Jack      | 2018/02/13 15:56:03.000 | SAMSUNG Galaxy S4          | 329,00€ | 3        | NL-7833HT-15  |
| 6347    | send invoice     | Jack      | 2018/02/13 15:57:42.000 | SAMSUNG Galaxy S4          | 329,00€ | 3        | NL-7905AX-38  |
| 6351    | place order      | Zoe       | 2018/02/13 16:17:37.000 | APPLE iPhone 5s 16 GB      | 449,00€ | 3        | NL-9521GC-32  |
| 6204    | prepare delivery | Sophia    | 2018/02/13 16:31:28.000 | SAMSUNG Core Prime G361    | 135,00€ | 1        | NL-7828AM-11a |
| 6204    | make delivery    | Kaylee    | 2018/02/13 16:51:54.000 | SAMSUNG Core Prime G361    | 135,00€ | 1        | NL-7828AM-11a |
| 6265    | confirm payment  | Lily      | 2018/02/13 16:55:55.000 | SAMSUNG Galaxy S4          | 329,00€ | 4        | NL-9521GC-32  |
| 6250    | confirm payment  | Jack      | 2018/02/13 17:03:26.000 | MOTOROLA Moto G            | 199,00€ | 4        | NL-7942GT-2   |
| 6328    | send invoice     | Lily      | 2018/02/13 17:30:16.000 | APPLE iPhone 6s 64 GB      | 858,00€ | 4        | NL-9514BV-16  |
| 6352    | place order      | Aiden     | 2018/02/13 17:53:22.000 | APPLE iPhone 6 16 GB       | 639,00€ | 2        | NL-9514BV-16  |
| 6317    | send invoice     | Jack      | 2018/02/13 18:45:30.000 | APPLE iPhone 6s 64 GB      | 858,00€ | 5        | NL-7907EJ-42  |
| 6353    | place order      | Sophia    | 2018/02/13 20:16:20.000 | APPLE iPhone 5s 16 GB      | 449,00€ | 4        | NL-7751AR-19  |
|         |                  |           |                         |                            |         |          |               |

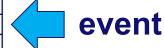

71,043 events 12,666 cases 7 activities

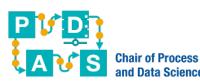

# Starting point: Event data

| Case ID | Activity         | Resource  | Timestamp               | product                    | prod-price             | quantity | address                     |
|---------|------------------|-----------|-------------------------|----------------------------|------------------------|----------|-----------------------------|
| •••     |                  | ••••      |                         |                            | •••                    |          | •••                         |
| 6350    | place order      | Aiden     | 2018/02/13 14:29:45.000 | APPLE iPhone 6 16 GB       | 639,00€                | 5        | NL-7751DG-21                |
| 6283    | pay              | Lily      | 2018/02/13 14:39:25.000 | SAMSUNG Calary SC 32 CP    | 542.00                 | 3        | NL-7828AM-11a               |
| 6253    | prepare delivery | Sophia    | 2018/02/13 15:01:33.000 | AP h V . 6 E               | 63                     | 3        | NL-7887AC-13                |
| 6257    | prepare delivery | Aiden     | 2018/02/13 15:03:43.000 | SAMSUNG Galaxy Sb 32 GB    | 543.99                 | 1        | NL-9521KJ-34                |
| 6185    | confirm payment  | Emily     | 2018/02/13 15:05:36.000 | SAMSUNG Galaxy S4          | 329,00€                | 1        | NL-9521GC-32                |
| 6218    | confirm payment  | Emily     | 2018/02/13 15:08:11.000 | APPLE iPhone 6s Plus 64 GB | <b>9</b> 69,00€        | 2        | NL-7948BX-10                |
| 6245    | make delivery    | Michael   | 2018/02/13 15:14:04.000 | API E IPhone 6 GI          | <del>- ,55</del> ,00 € | 3        | NL-7905AX-38                |
| 6272    | pay              | Emily     | 2018/02/13 15:20:36.000 | APPLIANCE LOGB             | 639,00€                | 1        | NL-7821AC-3                 |
| 6269    | pay              | Charlotte | 2018/02/13 15:25:21.000 | SAMSUNG Galaxy S4          | 329,00€                | 1        | NL-7907EJ-42                |
| 6212    | prepare delivery | Sophia    | 2018/02/13 15:43:39.000 | HUAWEI P8 Lite             | <b>■ 2</b> 34,00 €     | 1        | NL-7905AX-38                |
| 6323    | send invoice     | Alexander | 2018/02/13 15:46:08.000 | APF PH Me 6 6 B            | 13.01€                 | 1        | NL-7833HT-15                |
| 6246    | confirm payment  | Jack      | 2018/02/13 15:56:03.000 | SA TO N CALA TALL          | 29, 1€                 | 3        | NL-7833HT-15                |
| 6347    | send invoice     | Jack      | 2018/02/13 15:57:42.000 | SAMSUNG Galaxy S4          | 325,50€                | 3        | NL-7905AX-38                |
| 6351    | place order      | Zoe       | 2018/02/13 16:17:37.000 | APPLE iPhone 5s 16 GB      | 449,00€                | 3        | NL-9521GC-32                |
| 6204    | prepare delivery | Sophia    | 2018/02/13 16:31:28.000 | SAMSU IG COMP (A)          |                        | nn       | NL- <mark>82</mark> 8AM-11a |
| 6204    | make delivery    | Kaylee    | 2018/02/13 16:51:54.000 | SAMSUNG Cole ring SPI      | BF W                   |          | NL- <b>8</b> 28AM-11a       |
| 6265    | confirm payment  | Lily      | 2018/02/13 16:55:55.000 | SAMSUNG Galaxy S4          | 329,00€                |          | NL-9521GC-32                |
| 6250    | confirm payment  | Jack      | 2018/02/13 17:03:26.000 | MOTOROLA Moto G            | 199,00€                | 4        | NL-7942GT-2                 |
| 6328    | send invoice     | Lily      | 2018/02/13 17:30:16.000 | APPLE iPhone 6s 64 GB      | 858,00€                | 4        | NL-9514BV-16                |
| 6352    | place order      | Aiden     | 2018/02/13 17:53:22.000 | APPLE iPhone 6 16 GB       | 639,00€                | 2        | NL-9514BV-16                |
| 6317    | send invoice     | Jack      | 2018/02/13 18:45:30.000 | APPLE iPhone 6s 64 GB      | 858,00€                | 5        | NL-7907EJ-42                |
| 6353    | place order      | Sophia    | 2018/02/13 20:16:20.000 | APPLE iPhone 5s 16 GB      | 449,00€                | 4        | NL-7751AR-19                |
| •••     |                  |           |                         |                            | •••                    | •••      | •••                         |

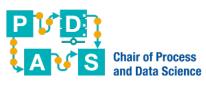

| Case ID | Activity         | Timestamp               |
|---------|------------------|-------------------------|
| 6350    | place order      | 2018/02/13 14:29:45.000 |
| 6351    | place order      | 2018/02/13 16:17:37.000 |
| 6352    | place order      | 2018/02/13 17:53:22.000 |
| 6352    | send invoice     | 2018/02/19 09:20:28.000 |
| 6351    | send invoice     | 2018/02/19 16:08:07.000 |
| 6350    | send invoice     | 2018/02/21 09:38:16.000 |
| 6350    | pay              | 2018/03/02 12:39:37.000 |
| 6352    | pay              | 2018/03/05 15:46:47.000 |
| 6351    | cancel order     | 2018/03/06 10:17:01.000 |
| 6350    | prepare delivery | 2018/03/07 13:50:35.000 |
| 6350    | make delivery    | 2018/03/07 16:41:01.000 |
| 6350    | confirm payment  | 2018/03/07 16:53:00.000 |
| 6352    | prepare delivery | 2018/03/07 17:05:59.000 |
| 6352    | confirm payment  | 2018/03/07 17:59:55.000 |
| 6352    | make delivery    | 2018/03/08 09:54:36.000 |

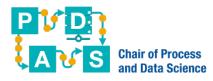

| Case ID | Activity         | Timestamp               |
|---------|------------------|-------------------------|
| 6350    | place order      | 2018/02/13 14:29:45.000 |
| 6351    | place order      | 2018/02/13 16:17:37.000 |
| 6352    | place order      | 2018/02/13 17:53:22.000 |
| 6352    | send invoice     | 2018/02/19 09:20:28.000 |
| 6351    | send invoice     | 2018/02/19 16:08:07.000 |
| 6350    | send invoice     | 2018/02/21 09:38:16.000 |
| 6350    | pay              | 2018/03/02 12:39:37.000 |
| 6352    | pay              | 2018/03/05 15:46:47.000 |
| 6351    | cancel order     | 2018/03/06 10:17:01.000 |
| 6350    | prepare delivery | 2018/03/07 13:50:35.000 |
| 6350    | make delivery    | 2018/03/07 16:41:01.000 |
| 6350    | confirm payment  | 2018/03/07 16:53:00.000 |
| 6352    | prepare delivery | 2018/03/07 17:05:59.000 |
| 6352    | confirm payment  | 2018/03/07 17:59:55.000 |
| 6352    | make delivery    | 2018/03/08 09:54:36.000 |

#### **Order 6350**

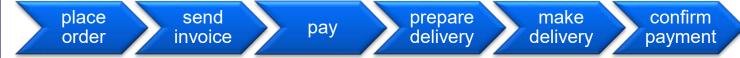

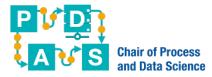

| Case ID | Activity         | Timestamp               |
|---------|------------------|-------------------------|
| 6350    | place order      | 2018/02/13 14:29:45.000 |
| 6351    | place order      | 2018/02/13 16:17:37.000 |
| 6352    | place order      | 2018/02/13 17:53:22.000 |
| 6352    | send invoice     | 2018/02/19 09:20:28.000 |
| 6351    | send invoice     | 2018/02/19 16:08:07.000 |
| 6350    | send invoice     | 2018/02/21 09:38:16.000 |
| 6350    | pay              | 2018/03/02 12:39:37.000 |
| 6352    | pay              | 2018/03/05 15:46:47.000 |
| 6351    | cancel order     | 2018/03/06 10:17:01.000 |
| 6350    | prepare delivery | 2018/03/07 13:50:35.000 |
| 6350    | make delivery    | 2018/03/07 16:41:01.000 |
| 6350    | confirm payment  | 2018/03/07 16:53:00.000 |
| 6352    | prepare delivery | 2018/03/07 17:05:59.000 |
| 6352    | confirm payment  | 2018/03/07 17:59:55.000 |
| 6352    | make delivery    | 2018/03/08 09:54:36.000 |

#### **Order 6350**

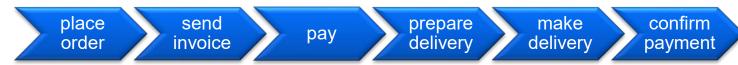

#### **Order 6351**

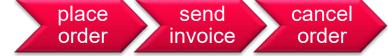

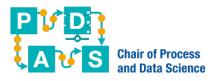

| Case ID | Activity         | Timestamp               |
|---------|------------------|-------------------------|
| 6350    | place order      | 2018/02/13 14:29:45.000 |
| 6351    | place order      | 2018/02/13 16:17:37.000 |
| 6352    | place order      | 2018/02/13 17:53:22.000 |
| 6352    | send invoice     | 2018/02/19 09:20:28.000 |
| 6351    | send invoice     | 2018/02/19 16:08:07.000 |
| 6350    | send invoice     | 2018/02/21 09:38:16.000 |
| 6350    | pay              | 2018/03/02 12:39:37.000 |
| 6352    | pay              | 2018/03/05 15:46:47.000 |
| 6351    | cancel order     | 2018/03/06 10:17:01.000 |
| 6350    | prepare delivery | 2018/03/07 13:50:35.000 |
| 6350    | make delivery    | 2018/03/07 16:41:01.000 |
| 6350    | confirm payment  | 2018/03/07 16:53:00.000 |
| 6352    | prepare delivery | 2018/03/07 17:05:59.000 |
| 6352    | confirm payment  | 2018/03/07 17:59:55.000 |
| 6352    | make delivery    | 2018/03/08 09:54:36.000 |

# Order 6350 place send prepare make confirm

delivery

delivery

pay

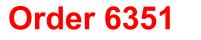

order

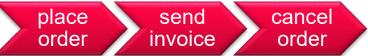

invoice

#### **Order 6352**

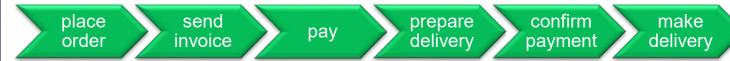

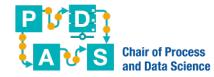

payment

| Case ID | Activity         | Timestamp               |
|---------|------------------|-------------------------|
| 6350    | place order      | 2018/02/13 14:29:45.000 |
| 6351    | place order      | 2018/02/13 16:17:37.000 |
| 6352    | place order      | 2018/02/13 17:53:22.000 |
| 6352    | send invoice     | 2018/02/19 09:20:28.000 |
| 6351    | send invoice     | 2018/02/19 16:08:07.000 |
| 6350    | send invoice     | 2018/02/21 09:38:16.000 |
| 6350    | pay              | 2018/03/02 12:39:37.000 |
| 6352    | pay              | 2018/03/05 15:46:47.000 |
| 6351    | cancel order     | 2018/03/06 10:17:01.000 |
| 6350    | prepare delivery | 2018/03/07 13:50:35.000 |
| 6350    | make delivery    | 2018/03/07 16:41:01.000 |
| 6350    | confirm payment  | 2018/03/07 16:53:00.000 |
| 6352    | prepare delivery | 2018/03/07 17:05:59.000 |
| 6352    | confirm payment  | 2018/03/07 17:59:55.000 |
| 6352    | make delivery    | 2018/03/08 09:54:36.000 |

#### Order 6350

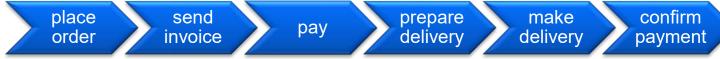

#### **Order 6351**

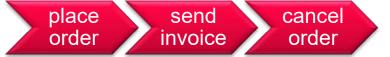

#### **Order 6352**

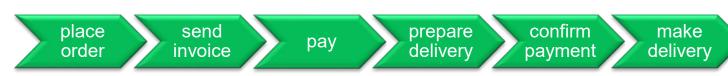

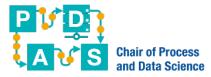

#### Let's look at the whole event log again

71,043 events 12,666 cases 7 activities

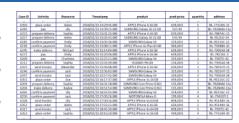

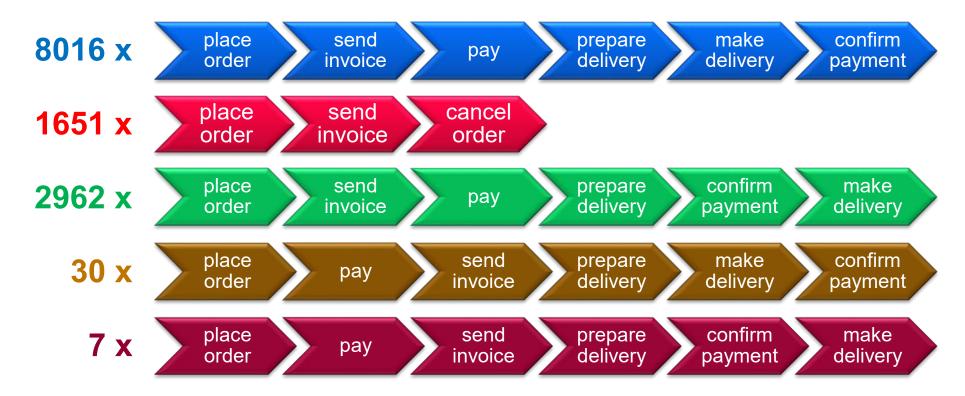

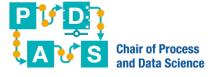

#### Using the whole event log

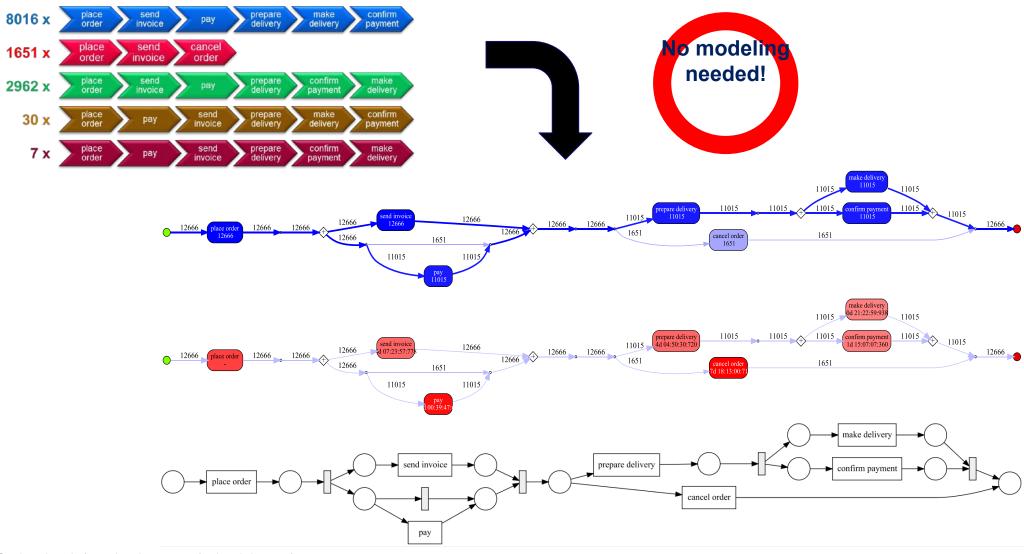

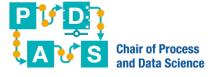

#### Performance and Compliance

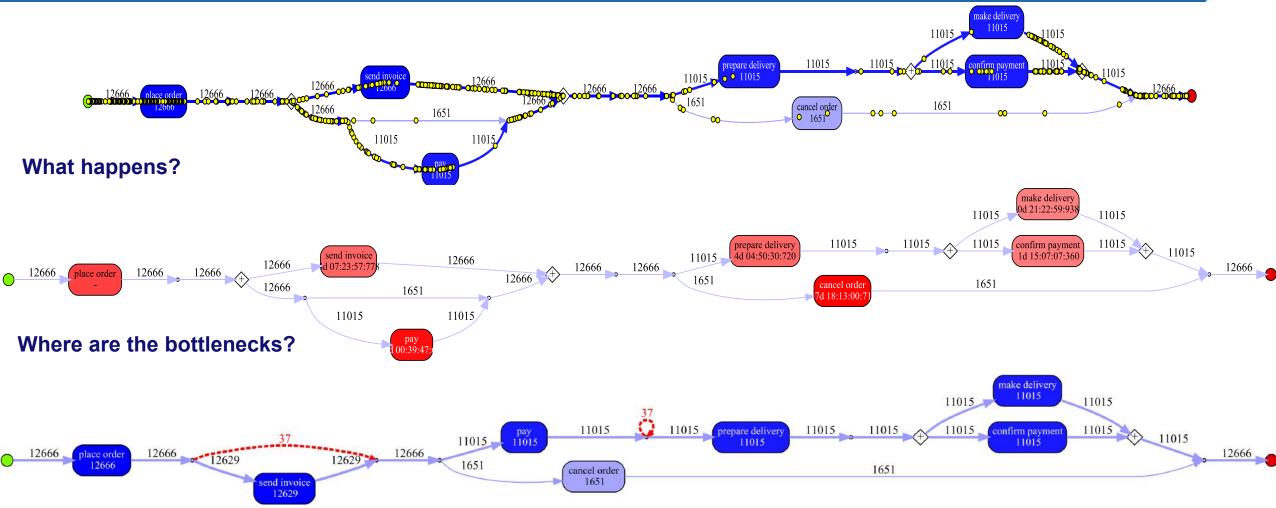

Where do we deviate from the happy path?

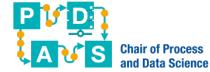

#### Reality is not so simple

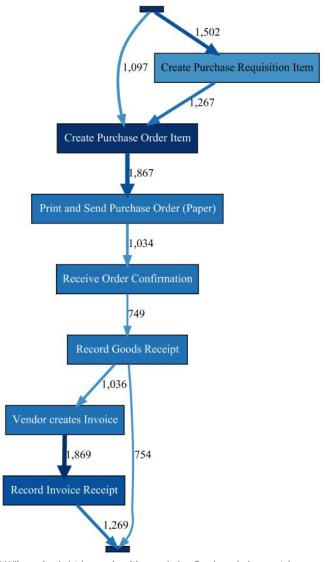

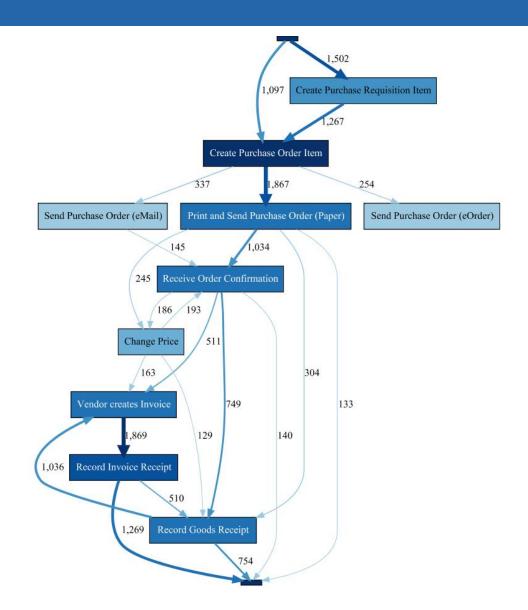

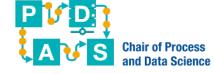

## Reality is not so simple

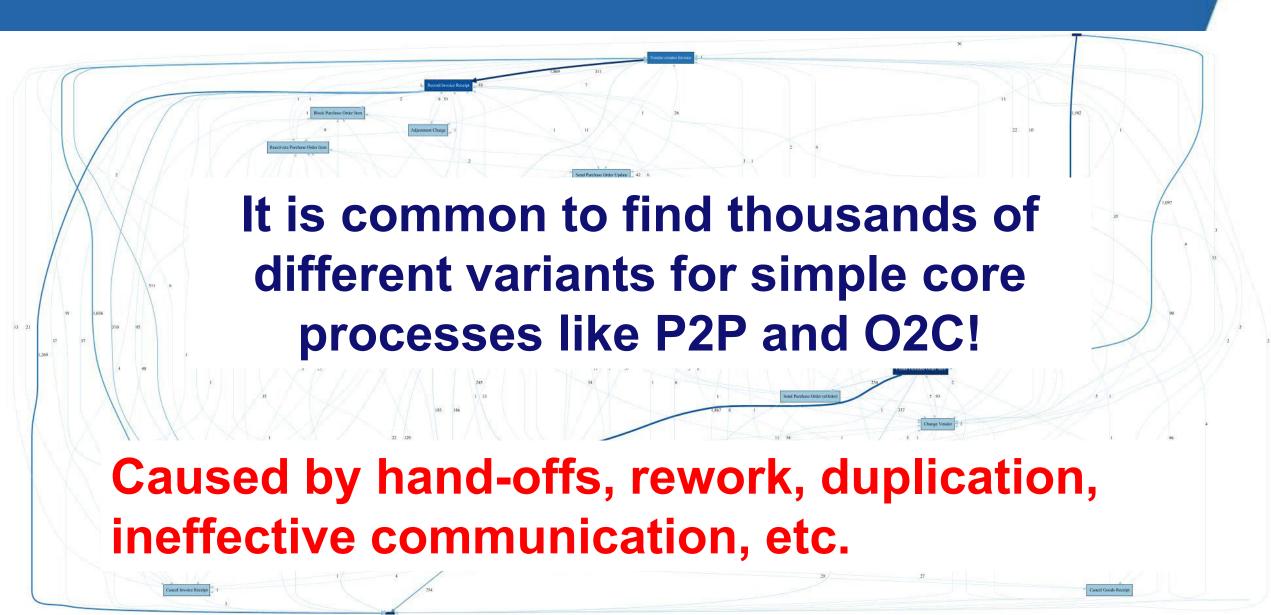

# Process mining helps organizations to address compliance and performance problems

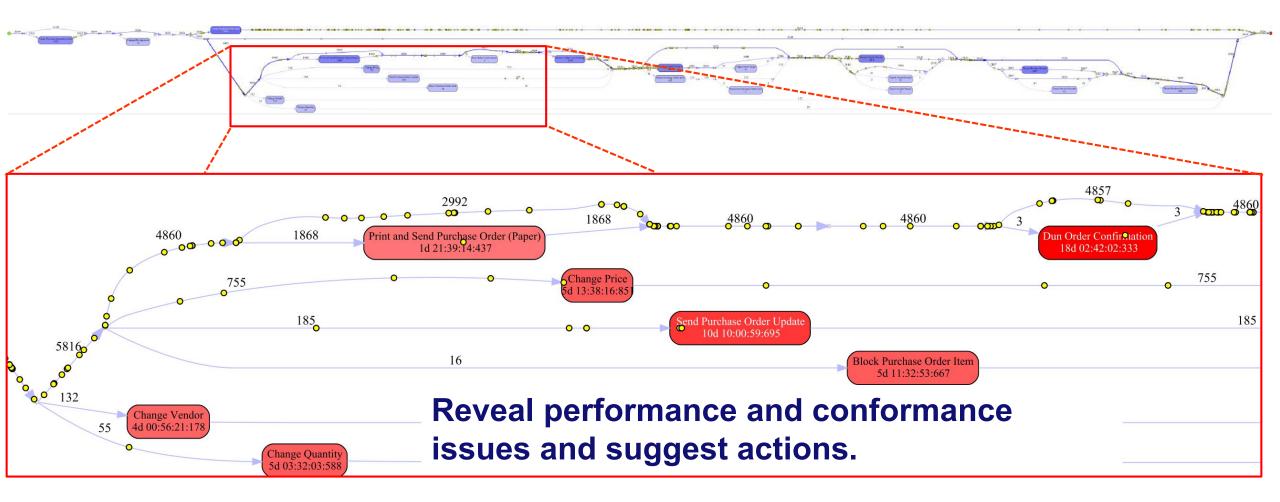

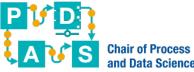

#### **High-Level Research Questions**

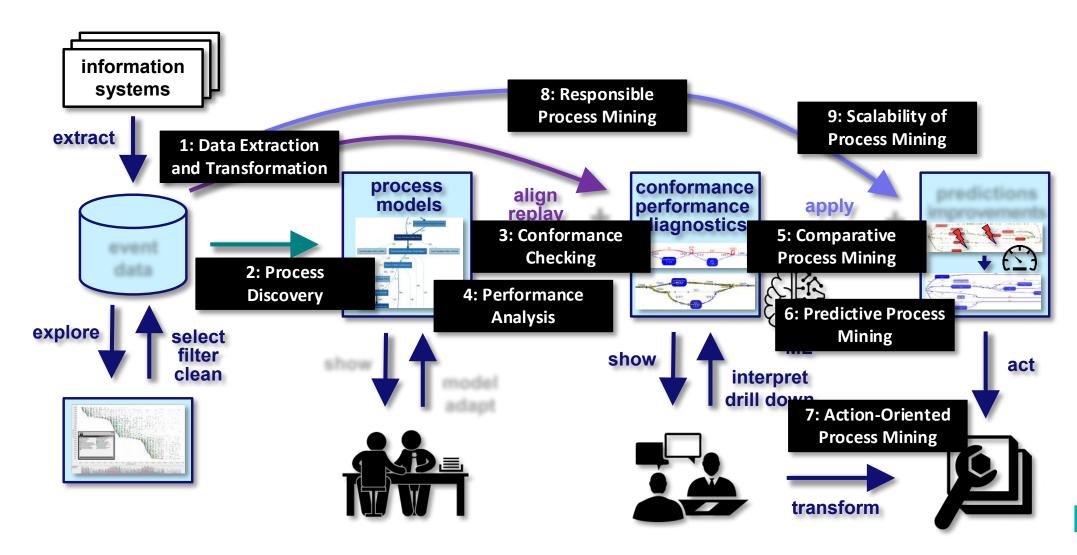

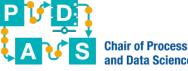

# Object-Centric Process Mining

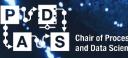

RWTHAACHEN UNIVERSITY

# How to create a "good twin"?

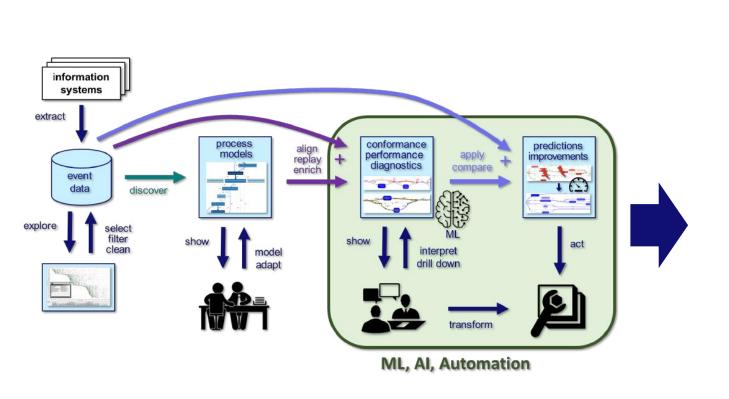

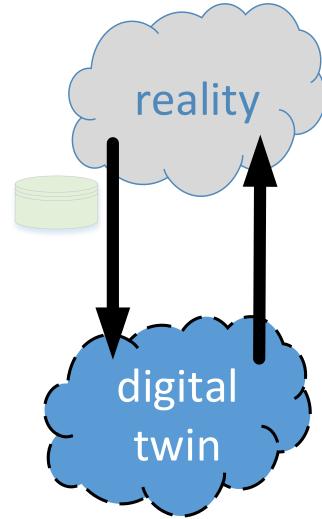

## Challenges

- Data extraction is painful and needs to be repeated.
- Interactions between objects are not captured.
- 3D reality is squeezed into 2D event logs and models.

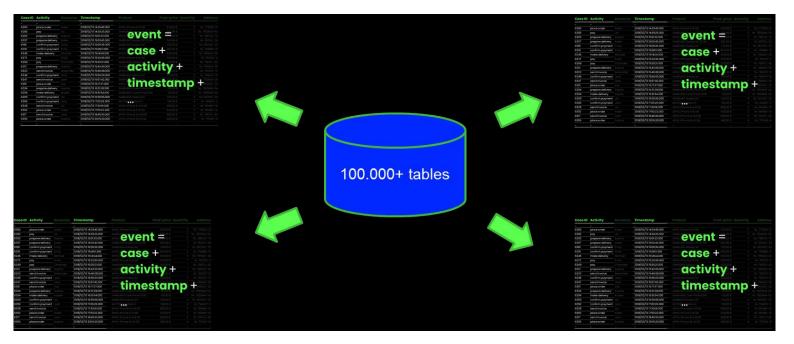

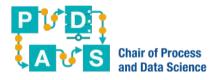

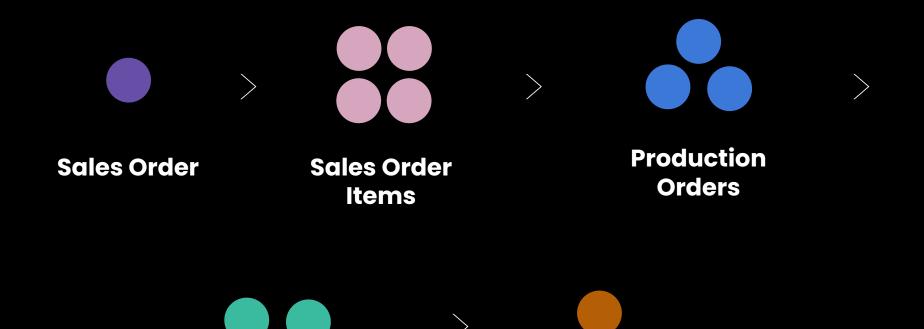

**Shipments** 

Invoice

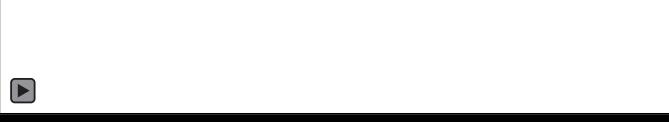

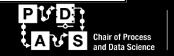

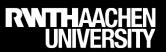

#### Intuitive visualization

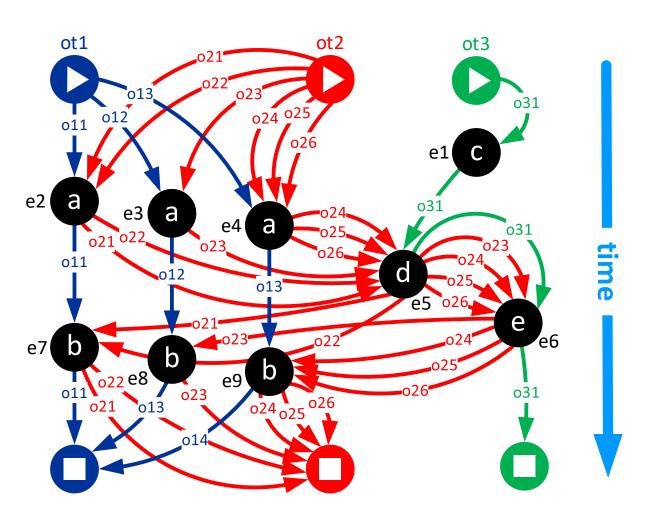

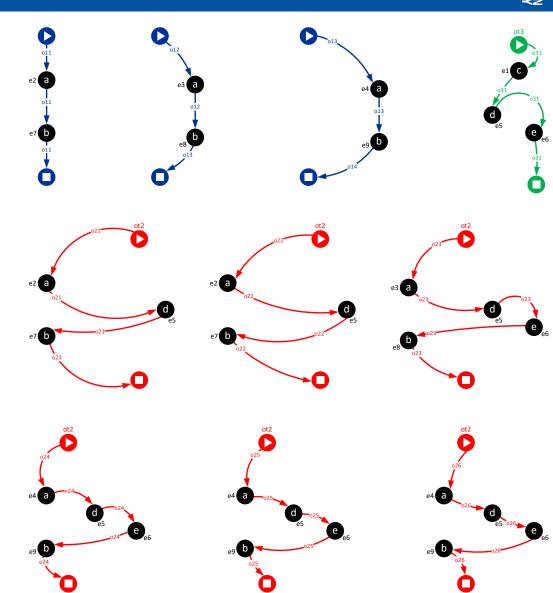

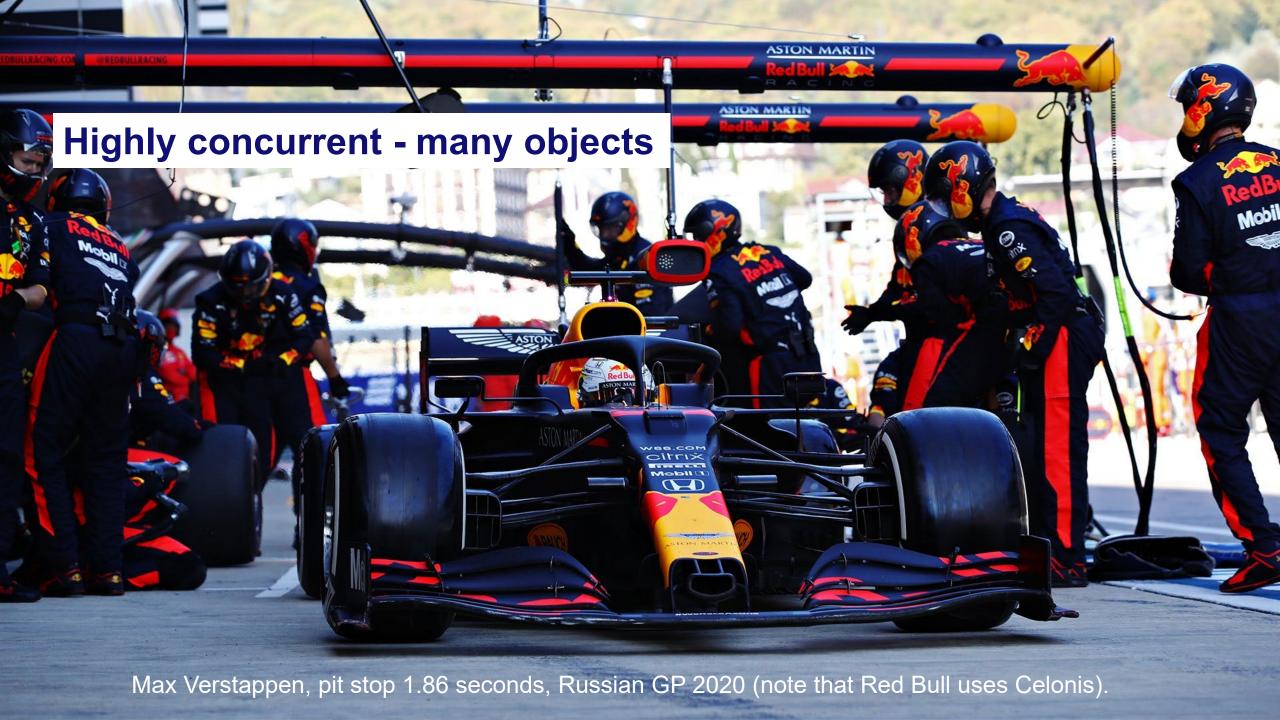

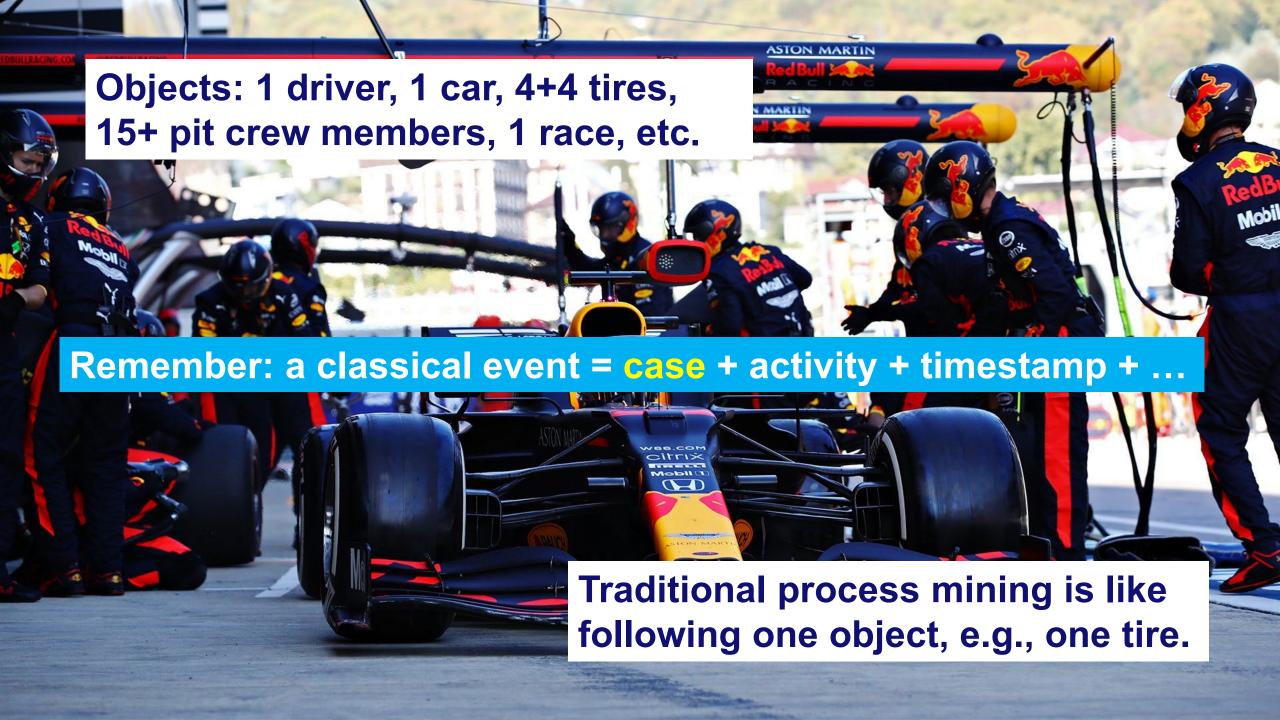

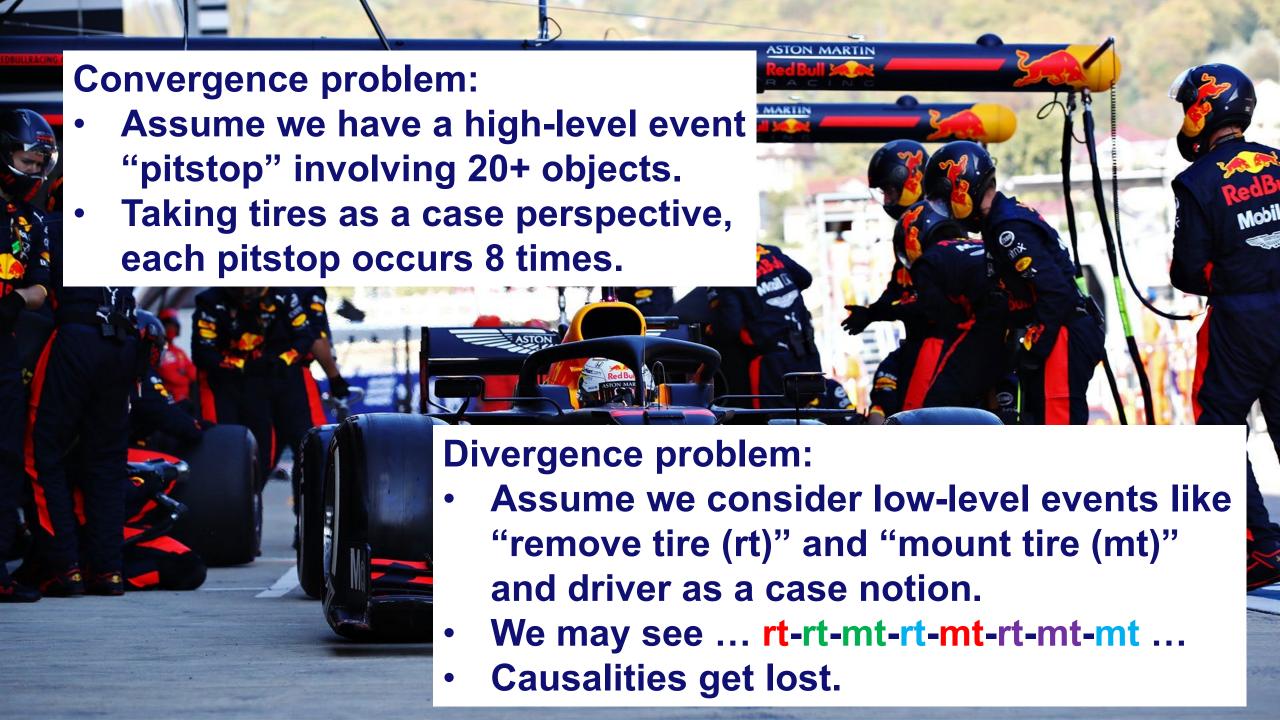

# **Object-Centric Process Mining (OCPM)**

| 1 activity                    | time                | applicants         | applications          | offers           | vacancies                      | recruiters                                   | managers          |
|-------------------------------|---------------------|--------------------|-----------------------|------------------|--------------------------------|----------------------------------------------|-------------------|
| 2492 check references         | 2019-07-15 10:06:54 | 0                  | {Application[770294]} | {}               | {}                             | {Jana Kershaw,Simon Keane}                   | {}                |
| 2493 assign recruiter         | 2019-07-15 10:10:54 | {}                 | {Application[770482]} | {}               | {}                             | {Ed Kershaw,Ed Geisler,Simon Geisler}        | {}                |
| 2494 assign recruiter         | 2019-07-15 10:22:34 | {}                 | {Application[770483]} | {}               | {}                             | {Jana Meister,Ed Meister,Ed Geisler}         | {}                |
| 2495 send rejection           | 2019-07-15 10:24:35 | {Jorge Neumann}    | {Application[770256]} | {}               | {}                             | {Jana Hense}                                 | {}                |
| 2496 invite for interview     | 2019-07-15 10:31:02 | {Andre Lemmens}    | {Application[770241]} | {}               | {Vacancy[550039] - Programmer} | {Simon Geisler, Simon Meister}               | {}                |
| 2497 assign recruiter         | 2019-07-15 10:46:54 | 0                  | {Application[770485]} | {}               | {}                             | {Simon Geisler, Dionne Geisler, Simon Hense} | {}                |
| 2498 submit application       | 2019-07-15 11:04:06 | {Dave Brown}       | {Application[770489]} | {}               | {Vacancy[550048] - Programmer} | {}                                           | {}                |
| 2499 send rejection           | 2019-07-15 11:06:01 | {Mary Li}          | {Application[770297]} | {}               | {}                             | {Ed Kershaw}                                 | {}                |
| 2500 assign vacancy           | 2019-07-15 11:07:32 | {}                 | {Application[770444]} | {}               | {Vacancy[550048] - Programmer} | {}                                           | {}                |
| 2501 assign recruiter         | 2019-07-15 11:12:18 | {}                 | {Application[770417]} | {}               | {}                             | {Dionne Keane, Jana Keane, Ed Kershaw}       | {}                |
| 2502 check references         | 2019-07-15 11:37:25 | {}                 | {Application[770390]} | {}               | {}                             | {Dionne Keane,Simon Hense}                   | {}                |
| 2503 conduct interview        | 2019-07-15 11:41:15 | {Johan Wagner}     | {Application[770291]} | {}               | {Vacancy[550013] - Manager}    | {Jana Hense}                                 | {Alexander Rinke} |
| 2504 assign recruiter         | 2019-07-15 11:42:04 | {}                 | {Application[770473]} | {}               | {}                             | {Ed Geisler, Dionne Kershaw, Ed Meister}     | {}                |
| 2505 submit application       | 2019-07-15 11:48:25 | {Pete Jones}       | {Application[770490]} | {}               | {}                             | {}                                           | {}                |
| 2506 assign vacancy           | 2019-07-15 12:00:50 | {}                 | {Application[770328]} | {}               | {Vacancy[550051] - Programmer} | {}                                           | {}                |
| 2507 send rejection           | 2019-07-15 12:01:44 | {Pete Park}        | {Application[770319]} | {}               | {}                             | {Jana Geisler}                               | {}                |
| 2508 invite for interview     | 2019-07-15 12:04:17 | {Angela Wagner}    | {Application[770223]} | {}               | {Vacancy[550034] - Programmer} | {Jana Hense,Dionne Geisler}                  | {}                |
| 2509 send rejection           | 2019-07-15 12:10:01 | {Lisa Jansen}      | {Application[770141]} | {}               | {}                             | {Dionne Geisler}                             | {}                |
| 2510 offer accepted and hired | 2019-07-15 12:17:05 | {Detlef Pietersen} | {Application[770120]} | {Offer[[990016]] | {Vacancy[550011] - Programmer} | {Ed Keane}                                   | {}                |
| 2511 send rejection           | 2019-07-15 12:21:53 | {Johan Taylor}     | {Application[770336]} | {}               | {}                             | {Dionne Meister}                             | {}                |
| 2512 assign recruiter         | 2019-07-15 12:24:27 | 8                  | {Application[770274]} | 8                | 8                              | {Dionne Keane Simon Kershaw Ed Hense}        | 8                 |

#### event = activity + timestamp + objects (of different types) + ...

| 2517 assign               |             |                      |                     |          |                                                                                   |                 |                               | and 🖊 and a second and a second a second and a second and a second a second and a second and a second and a second and a second and a second and a second and a second and a second and a second a second and a second and a second and a second and a second and a second and a second and a second and a second and a second and a second and a second and a second and a second and a second a second and a second and a second and a second and a second and a second and a second and a second and a second and a second and a second and a second and a second and a second and a second a |          |       |
|---------------------------|-------------|----------------------|---------------------|----------|-----------------------------------------------------------------------------------|-----------------|-------------------------------|----------------------------------------------------------------------------------------------------|----------|-------|
| 2518 send rejection       | 2019-07-1   | 43 place order       | 2019-06-01 15:50:48 | {990081} | {880329,880330,880331,880332}                                                     | 0               | {Wil van der Aalst}           | {¡Pad mini,Echo Show 5.Kindle,Echo}                                                                                                    | 723,97   | 2.423 |
| 2519 assign recruiter     | 2019-07-1   | 44 place order       |                     | -        | {880333,880334,880335}                                                            | 8               | {Anahita Farhang Ghahfarokhi} | {Kindle.Fire Stick 4K.iPhone 11 Pro}                                                                                                    | 1323.98  |       |
| 2520 submit application   | 2019-07-1   | 45 place order       | 2019-06-03 08:44:59 | -        |                                                                                   | 8               | {Seran Uysal}                 | {iPad Air.Echo Plus}                                                                                                    | 630.99   |       |
| 2521 first screening      | 2019-07-1-6 | 46 package delivered | 2019-06-03 08:50:06 |          | {880190,880219,880195,880220,880192,880242,880221,880265,880272,880241,880197,880 | 0267.8 {660027} | {Mahnaz Qafari}               | {Echo Show 5.Kindle Paperwhite,iPhone 8.Fire Stick 4K.Fire Stick,MacBook Pro.Fire Stick 4K.                                                                                                    |          |       |
| 2522 invite for interview | 2019-07-1 6 | 47 pay order         | 2019-06-03 09:40:39 |          | 1                                                                                 | - A             | {Tobias Brockhoff}            | {Kindle, Echo, iPad, Kindle Paperwhite}                                                                                                    | 808.98   | 2.241 |
| 2523 assign vacancy       |             | 48 confirm order     | 2019-06-03 09:51:39 | {990083} | 0                                                                                 | 0               | {Seran Uysal}                 | {iPad Air,Echo Plus}                                                                                                    | 630.99   | 1.72  |
|                           | 6           | 49 pick item         | 2019-06-03 10:08:21 | {}       | {880325}                                                                          | {}              | 0                             | {Kindle}                                                                                                    | 79.99    | 0.483 |
|                           | 6           | 50 create package    | 2019-06-03 10:08:21 | {}       | {880245,880244}                                                                   | {660031}        | {Luis Santos}                 | {iPhone X,iPhone 11}                                                                                                    | 1498.0   | 0.338 |
|                           | 6           | 51 reorder item      | 2019-06-03 10:14:55 | {}       | {880285}                                                                          | {}              | 0                             | {iPad mini}                                                                                                    | 449.0    | 0.28  |
|                           | 6           | 52 pick item         | 2019-06-03 10:15:37 | {}       | {880294}                                                                          | {}              | 0                             | {iPhone X}                                                                                                    | 699.0    | 0.172 |
|                           | 6           | 53 pick item         | 2019-06-03 10:19:07 | {}       | {880321}                                                                          | {}              | 0                             | {iPhone 11 Pro}                                                                                                    | 1149.0   | 0.188 |
|                           | 6           | 54 create package    | 2019-06-03 10:19:07 | {}       | {880132,880187,880147}                                                            | {660032}        | {Seran Uysal}                 | {Echo Show 5,iPhone 11 Pro,iPad}                                                                                                    | 1733.99  | 1.551 |
|                           | 6           | 55 pick item         | 2019-06-03 10:27:22 | {}       | {880319}                                                                          | {}              | 0                             | {Echo Plus}                                                                                                    | 149.99   | 1.28  |
|                           | 6           | 56 pay order         | 2019-06-03 10:32:50 | {990054} | 0                                                                                 | {}              | {Christine Dobbert}           | {Echo Studio,Kindle Paperwhite,Echo Studio}                                                                                                    | 533.98   | 3.455 |
|                           | 6           | 57 reorder item      | 2019-06-03 10:50:41 | {}       | {880090}                                                                          | {}              | 0                             | {iPhone 11}                                                                                                    | 799.0    | 0.166 |
|                           | 6           | 58 place order       | 2019-06-03 10:57:16 | {990084} | {880338,880339,880340}                                                            | {}              | {Mohammadreza Fani Sani}      | {Kindle Paperwhite,iPad Air,Echo Dot}                                                                                                    | 639.99   | 1.315 |
|                           | 6           | 59 pick item         | 2019-06-03 11:03:04 | {}       | {880289}                                                                          | {}              | 0                             | {iPad mini}                                                                                                    | 449.0    | 0.28  |
|                           | 6           | 60 pick item         | 2019-06-03 11:11:23 | {}       | {880254}                                                                          | {}              | 0                             | {iPad Air}                                                                                                    | 476.0    | 0.44  |
|                           | 6           | 61 create package    | 2019-06-03 11:11:23 | {}       | {880234,880238,880076,880205,880210,880233,880235,880236,880298,880237}           | {660033}        | {Claudia Graf}                | {Fire Stick 4K,Echo Plus,iPad,iPhone X,Echo Show 5,MacBook Pro,iPad mini,Echo Plus,iPhone                                                                                                    |          |       |
|                           | 6           | 62 pick item         | 2019-06-03 11:24:44 | {}       | [880337]                                                                          | {}              | 0                             | {Echo Plus}                                                                                                    | 149.99   |       |
|                           |             | 63 pay order         | 2019-06-03 11:30:13 | {990059} | 0                                                                                 | {}              | {Tobias Brockhoff}            | {Echo Dot,iPhone 8,iPhone 11,Kindle Paperwhite}                                                                                                    | 1491.99  |       |
|                           |             | 64 confirm order     | 2019-06-03 11:32:14 |          | 0                                                                                 | {}              | {Mahsa Bafrani}               | {Echo Plus,iPad Pro,iPhone 11 Pro,Echo Show 8}                                                                                                    | 2532.98  |       |
|                           |             | 65 send package      | 2019-06-03 11:33:10 |          | 0                                                                                 | {660030}        | {Christina Rensinghof}        | {}                                                                                                    | 10155.94 |       |
|                           |             | 66 pick item         | 2019-06-03 11:34:04 |          | {880316}                                                                          | {}              | 0                             | {Echo Studio}                                                                                                    | 199.99   |       |
|                           |             | 67 pick item         | 2019-06-03 11:35:07 |          | {880328}                                                                          | {}              | 0                             | {iPad Air}                                                                                                    |          | 0.44  |
|                           | 6           | 68 confirm order     | 2019-06-03 11:45:40 | {990079} | <b> </b> ₽                                                                        | <b>{}</b>       | {Christina Rensinghof}        | {Kindle Paperwhite,Kindle}                                                                                                    | 213.99   | 0.978 |

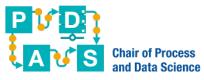

# Five Object Types (packages, items, orders, customers, and products)

OCPM (Alessandro Berti) is implemented in ProM and Web/Python, see www.ocpm.info

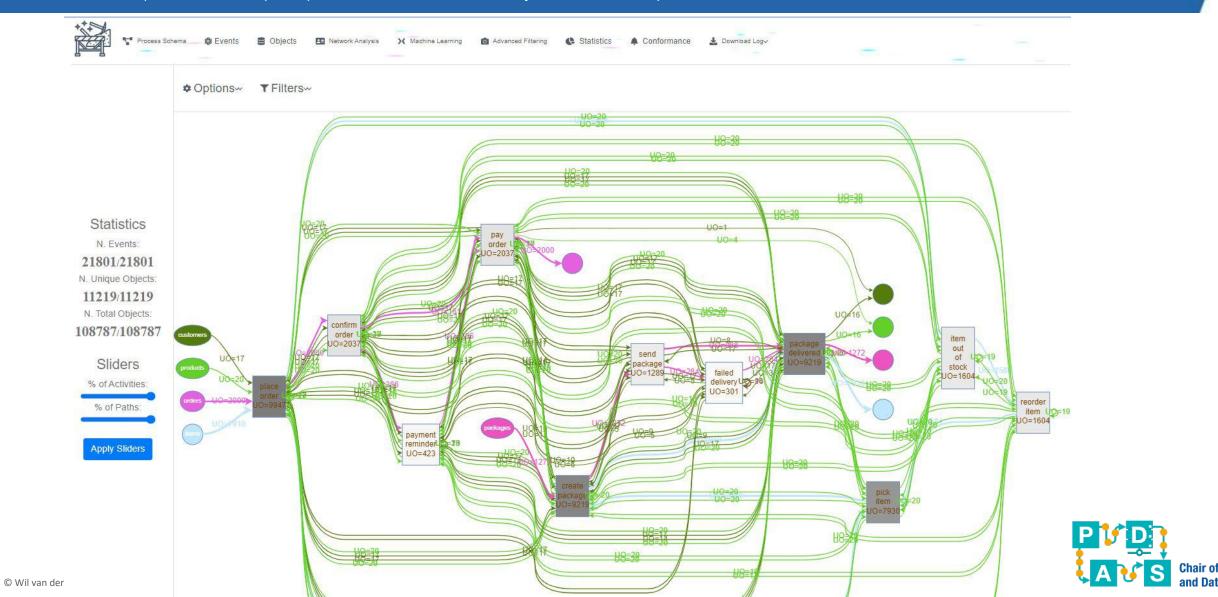

### Three Object Types (packages, items, and orders)

OCPM (Alessandro Berti) is implemented in ProM and Web/Python, see www.ocpm.info

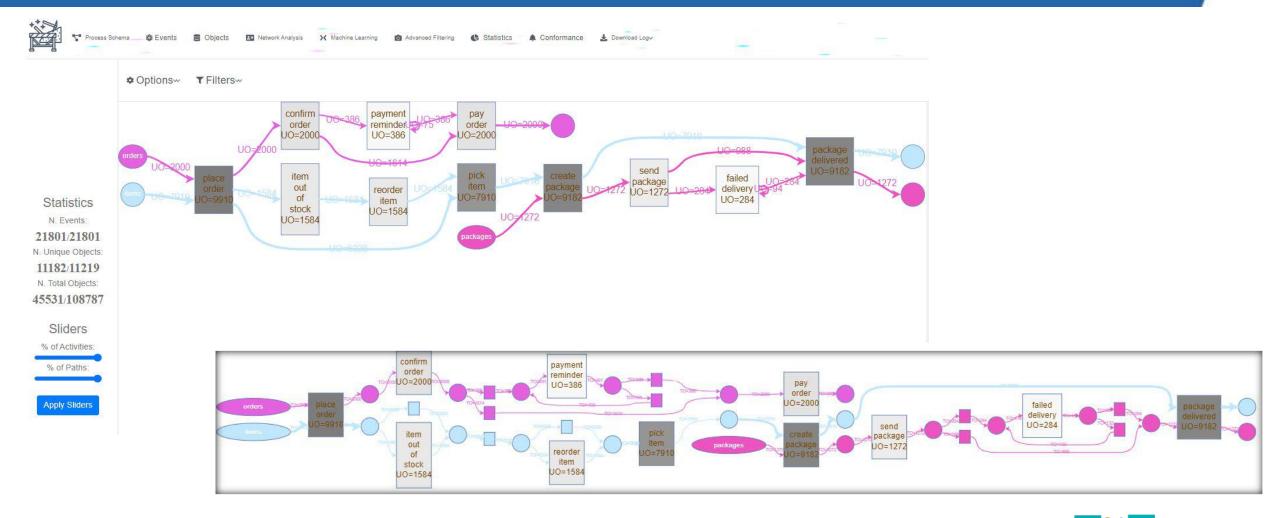

### Exploring variants using Ocπ

(developed Jan Niklas Adams, see https://ocpi.ai/)

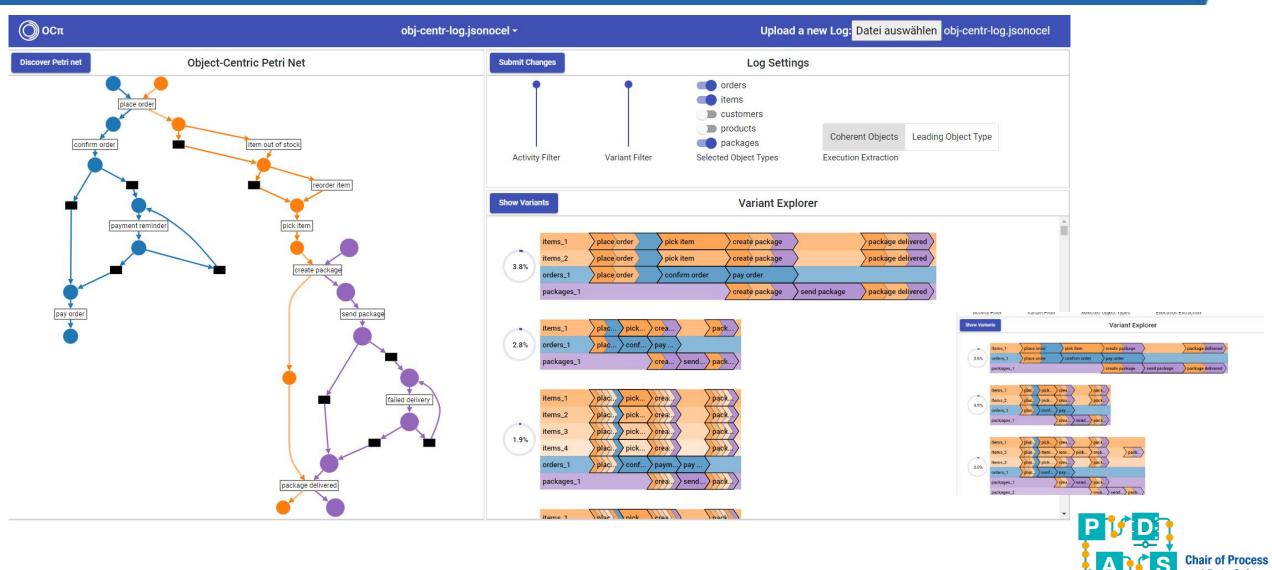

### Another example (handling applications)

(developed Jan Niklas Adams, see https://ocpi.ai/)

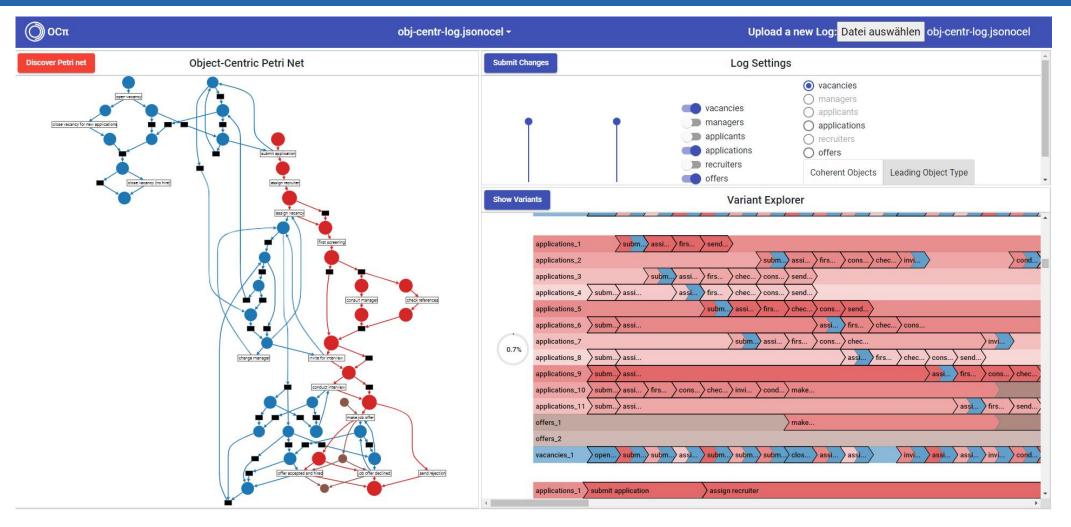

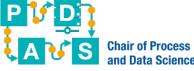

### Celonis OCPM: Process Sphere

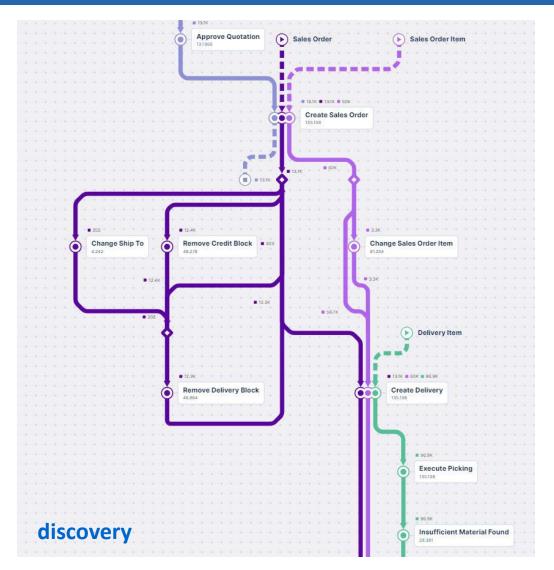

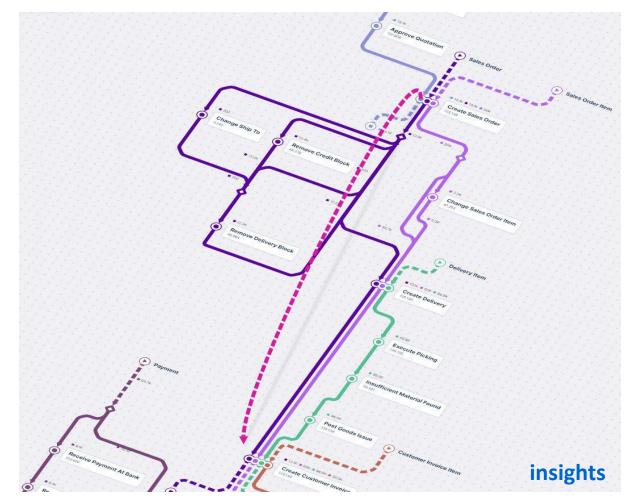

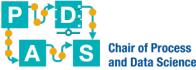

### Celonis OCPM: Process Sphere

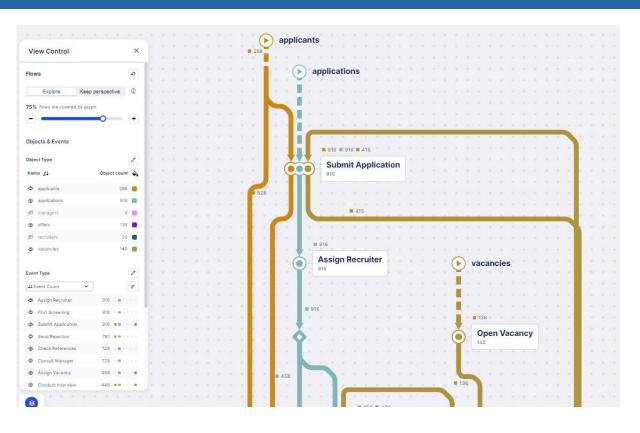

- See the different object types in a single diagram.
- Select the object types and activities you want to see (without extracting new data).

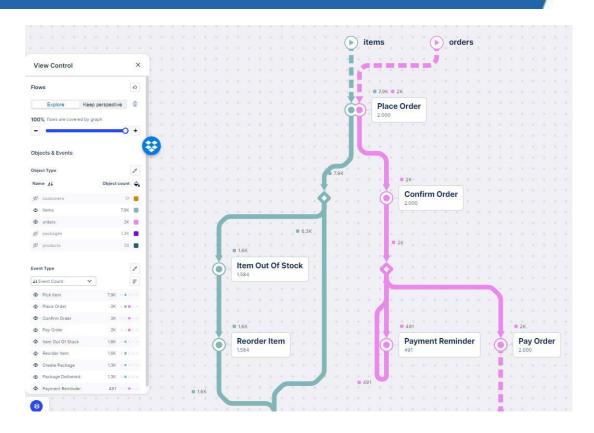

- See the true frequencies of activities and objects (no distortions).
- View your processes from any angle.

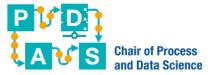

### Celonis OCPM: Process Sphere

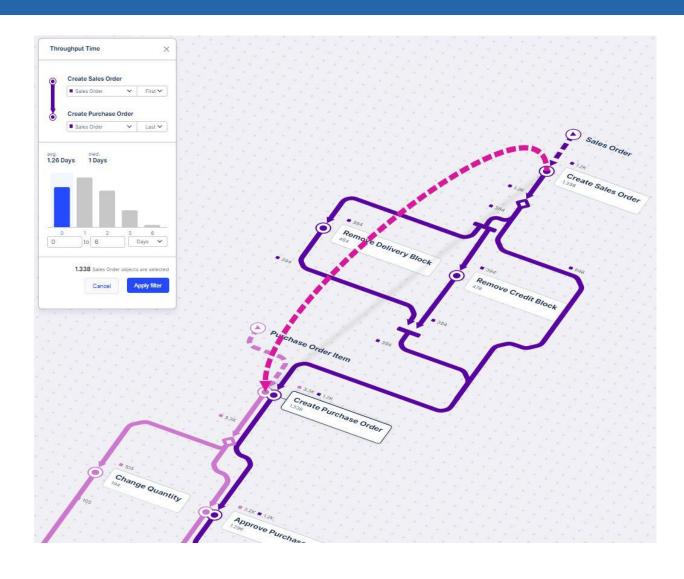

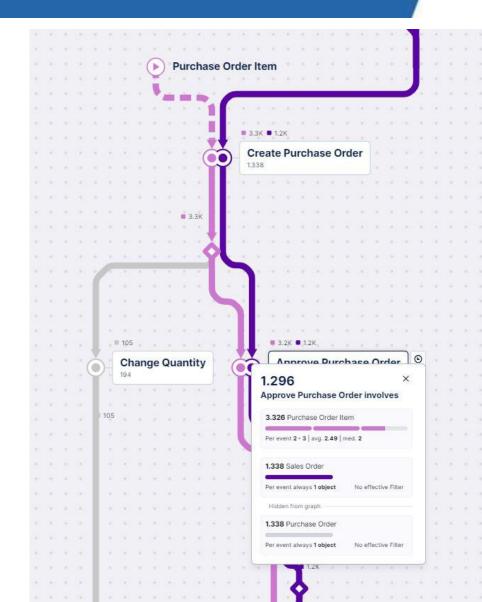

# EES OCUSON anc go ODETES ceeper

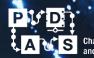

RWTHAACHEN UNIVERSITY

### Process discovery is not a solved problem!

#### Challenges:

- Only example observations, typically covering a negligible fraction of possible process executions.
- No negative observations.
- Infrequent behavior.

#### Dimensions:

- Concurrency and loops
- Skip activities
- Duplicate activities
- Long term-dependencies
- Multiple object types
- Etc.

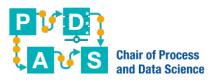

### Visualizing the challenges

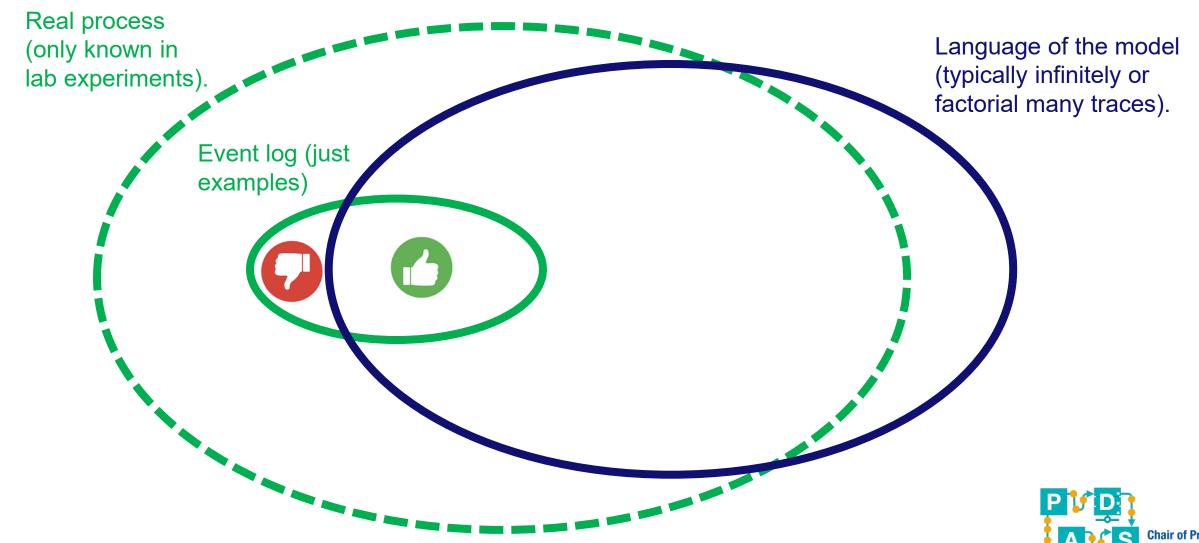

## What we would like to know, but cannot know

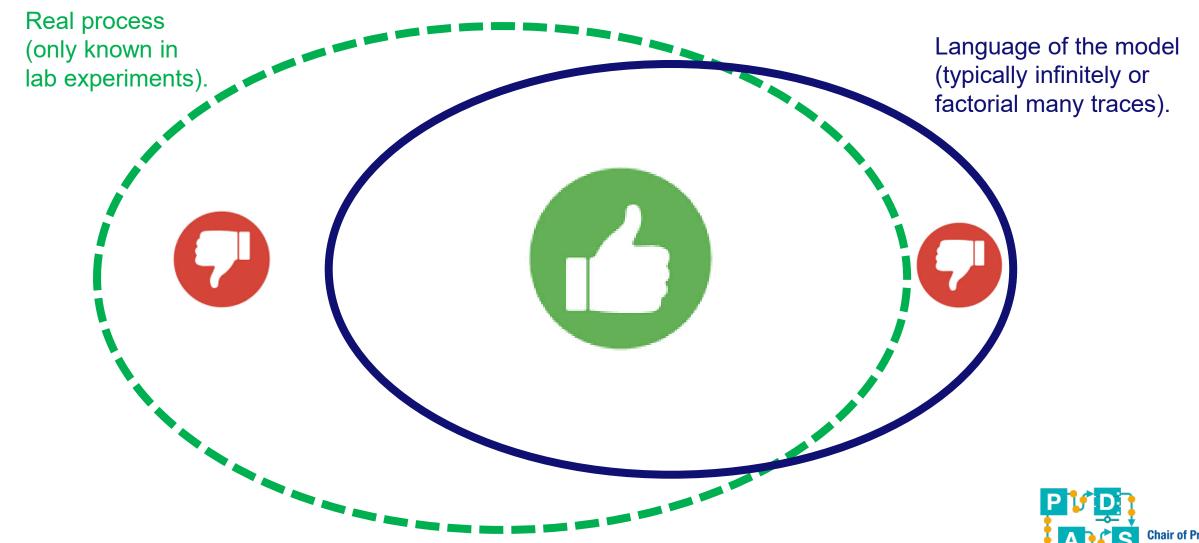

### Top-down discovery

- Divide and conquer.
- Split the problem recursively into smaller problems such that things get trivial.
- An example is the Inductive Mining (IM) technique:
  - Uses process trees.
  - The leading approach
  - Implemented in ProM, Celonis, and many other tools.

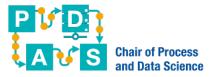

### A process tree

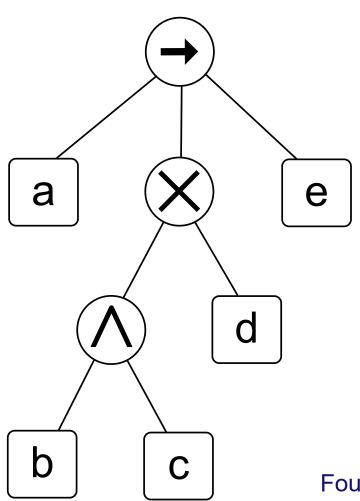

#### **Semantics**

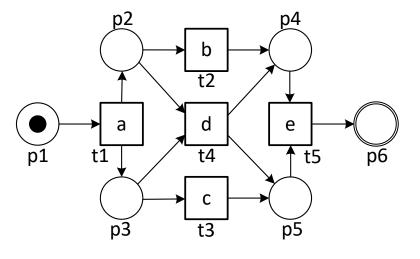

Four types of operators:  $\rightarrow$  (sequential composition),  $\times$  (exclusive choice),  $\wedge$  (parallel composition), and  $\circlearrowleft$  (redo loop).

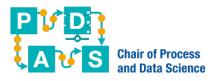

### Another process tree

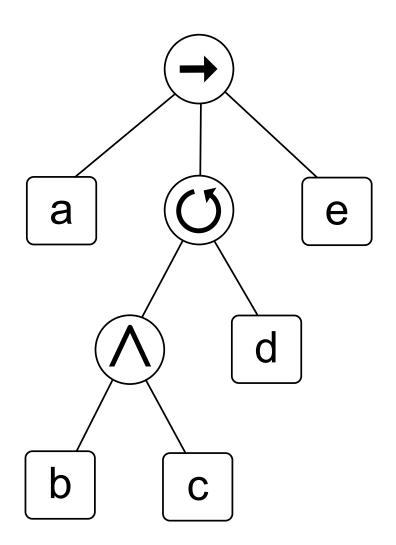

#### **Semantics**

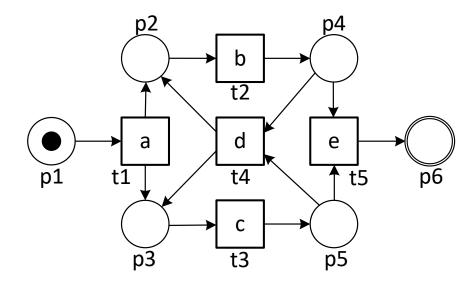

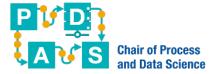

### Another process tree

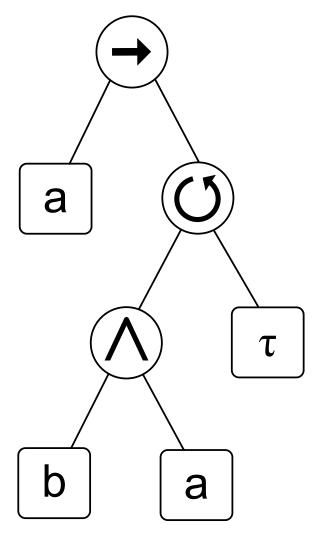

#### **Semantics**

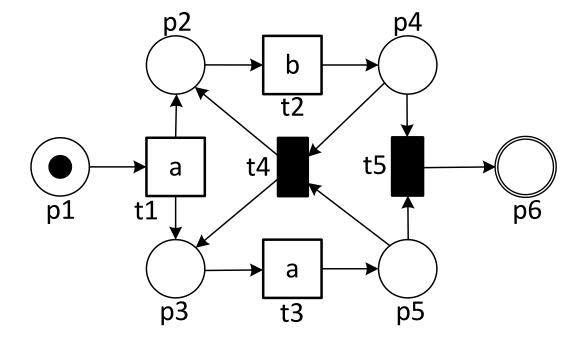

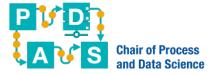

### **Event log**

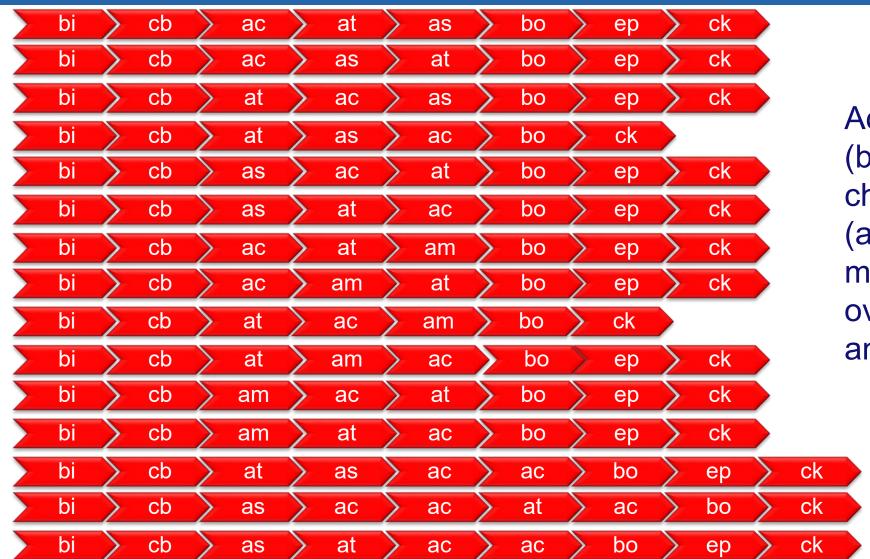

Activities: buy ingredients (bi), create base (cb), add cheese (ac), add tomato (at), add salami (as), add mushrooms (am), bake in oven (bo), eat pizza (ep), and clean kitchen (ck).

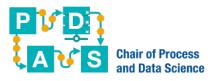

### Create a DFG for the whole event log

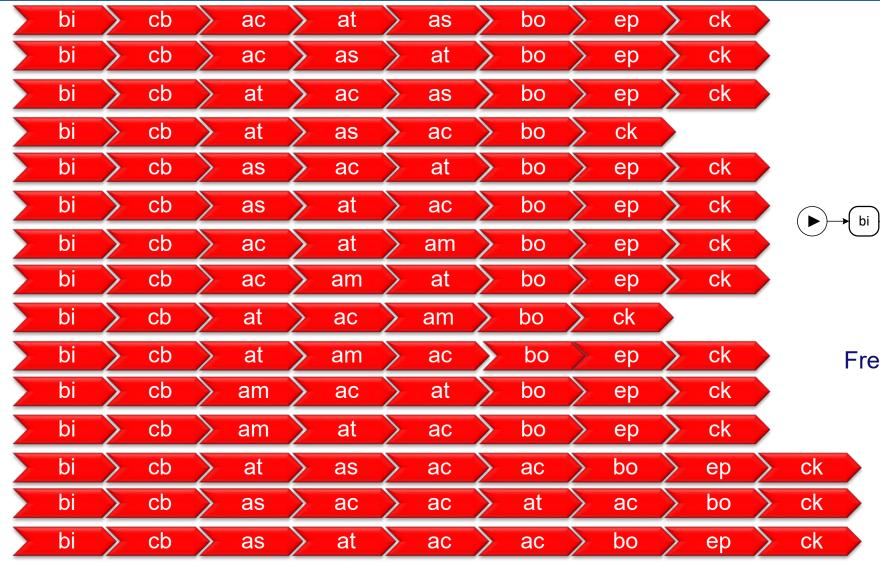

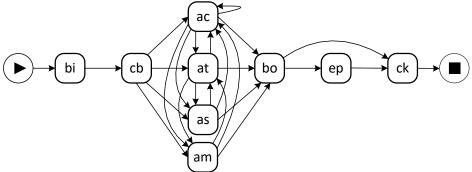

Frequencies omitted for readability

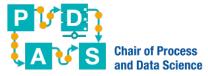

### Apply a sequence cut

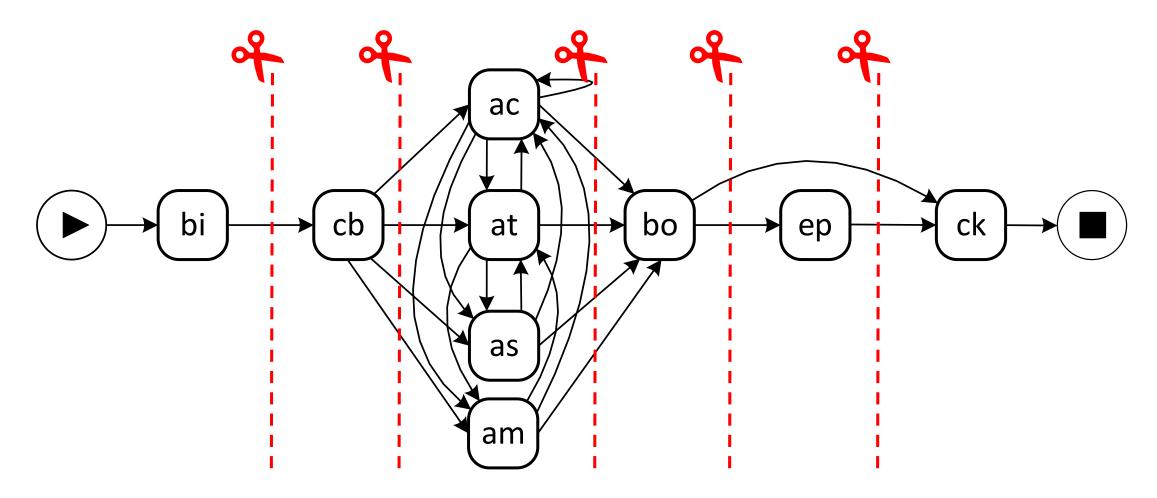

There is a sequence cut when the DFG can be split into sequential parts where only "forward connections" are possible. Note that we need to use the non-reflexive transitive closure of F.

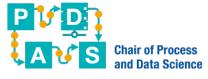

## Sequence cut partitions activities in six subsets

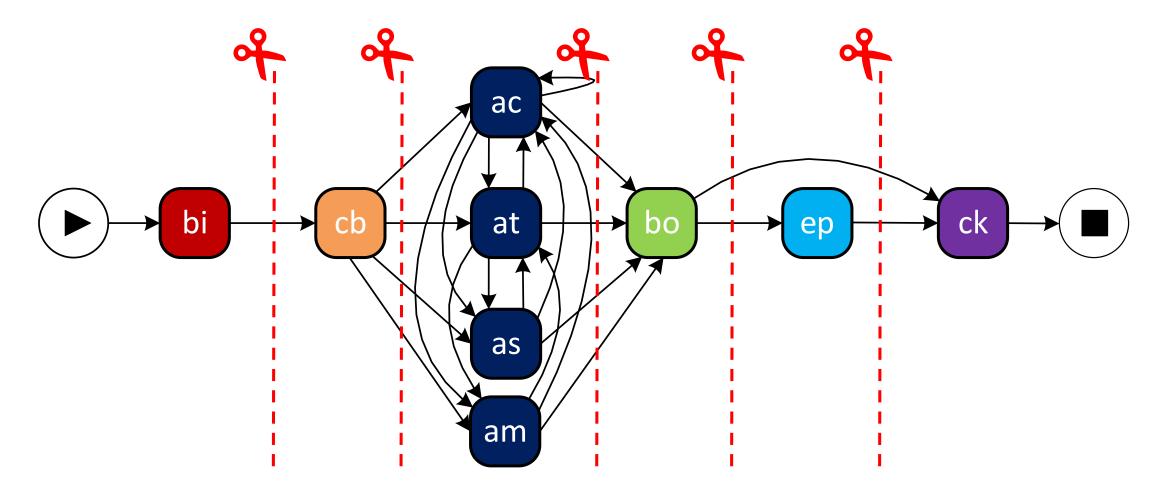

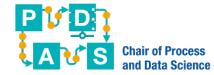

### Color the events based on the partitioning

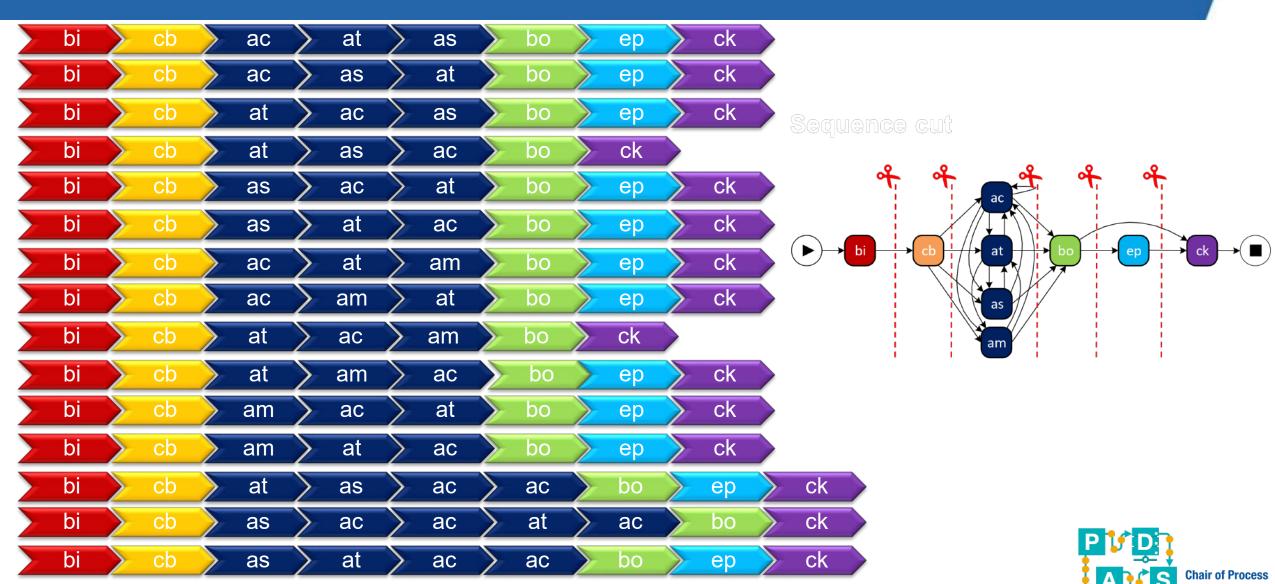

### Split the event log based on the partitioning

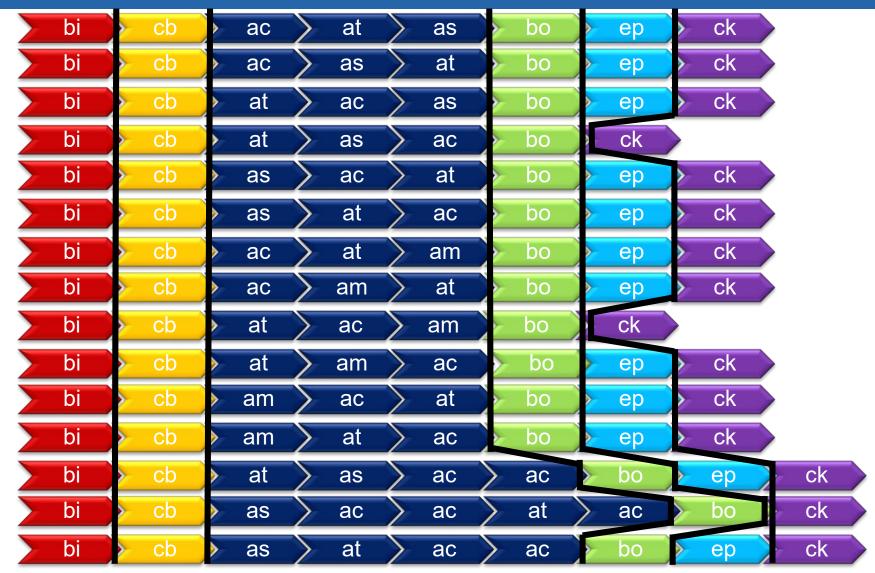

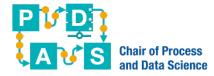

# Five of the projected event logs refer to a single activity (base case)

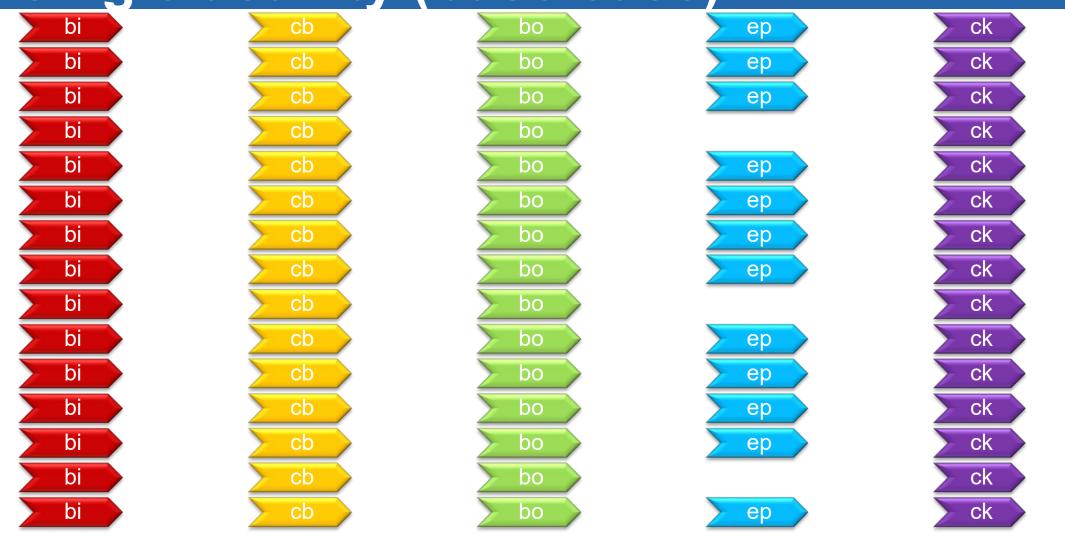

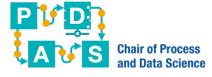

### The blue group has four activities

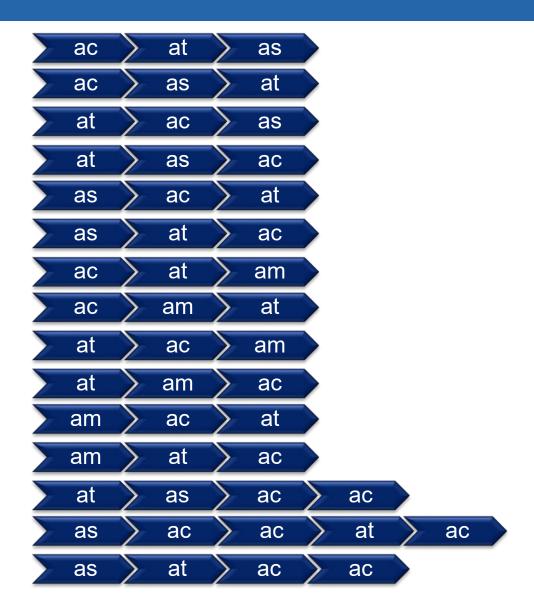

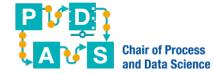

### Recursion: Apply algorithm to all sublogs

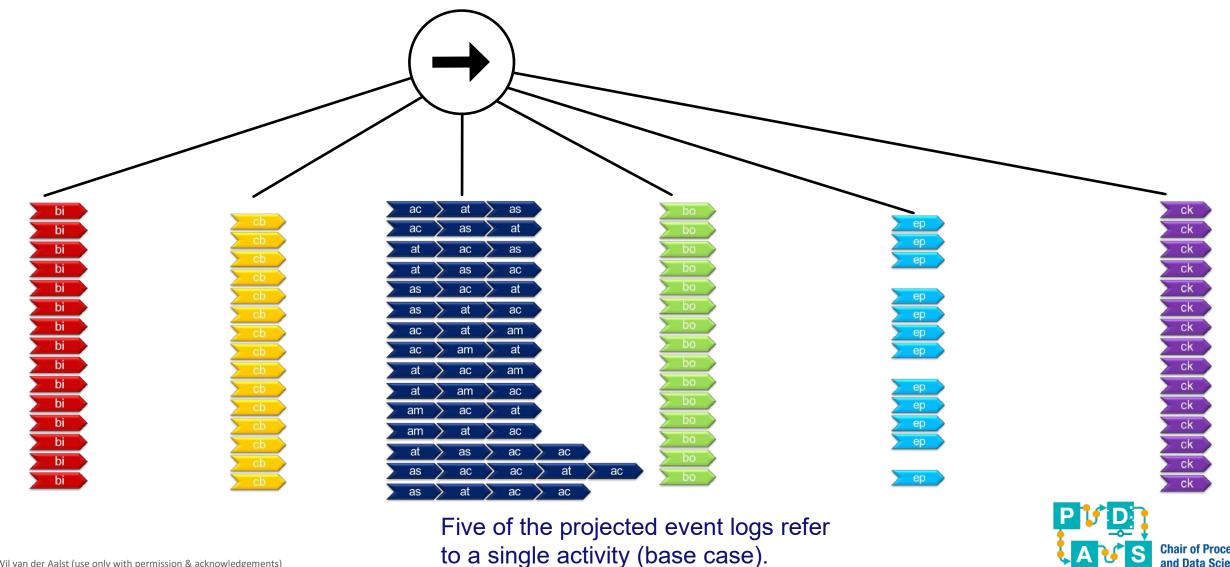

### Handling the base cases (ep can be skipped)

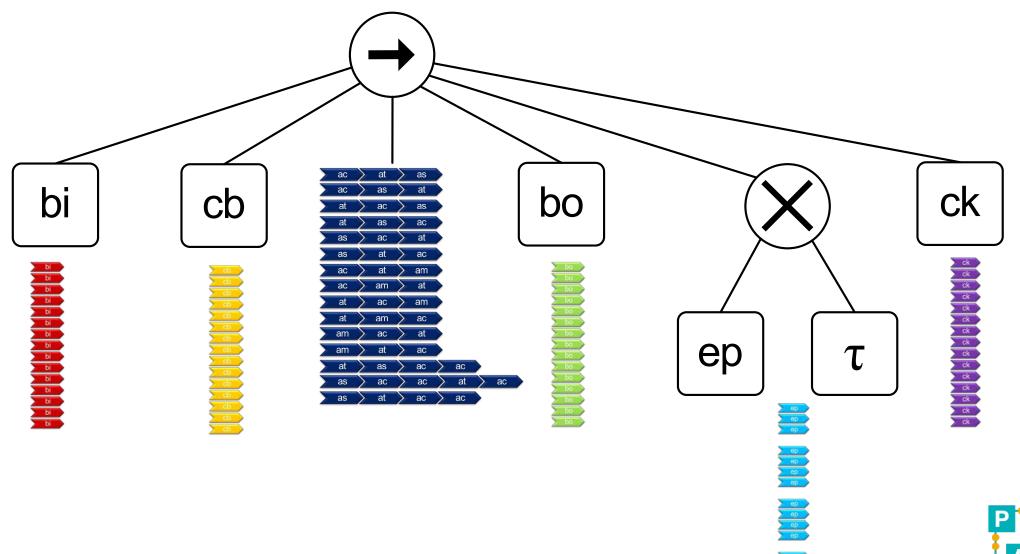

### Only the blue event log remains

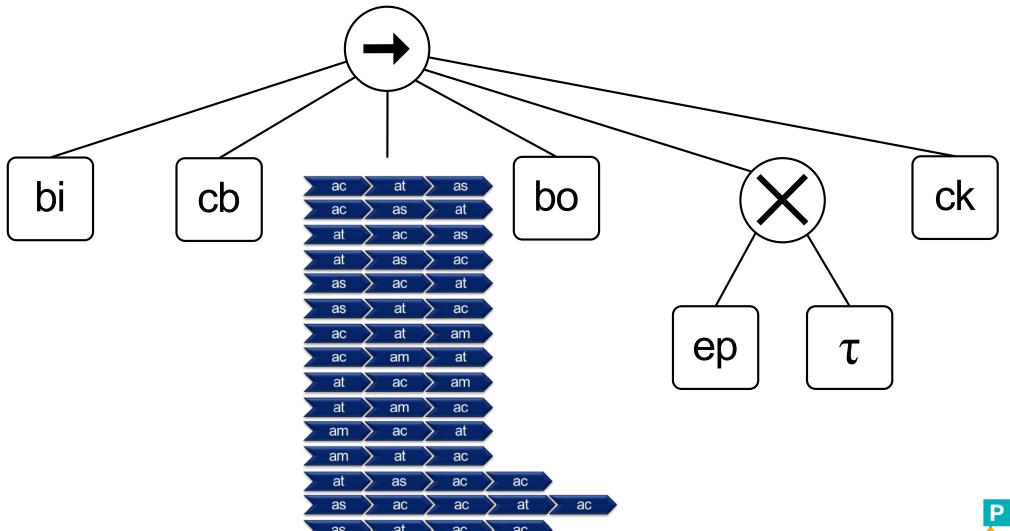

### Continue with the blue event log

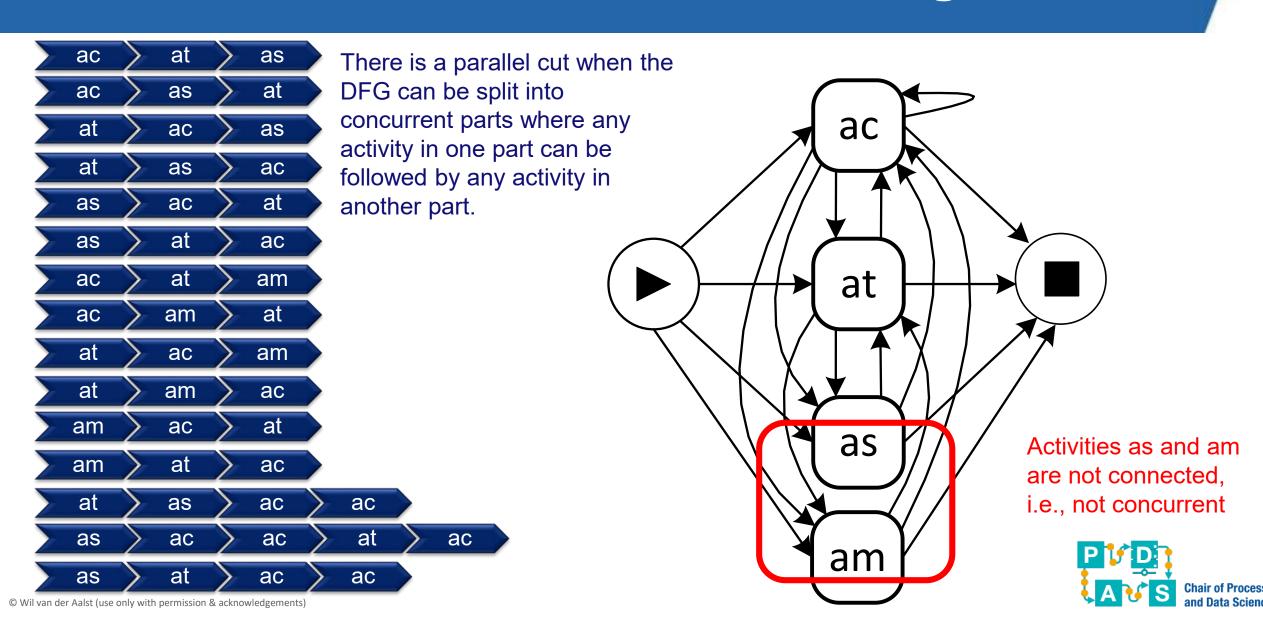

# Apply a parallel cut resulting in three activity groups

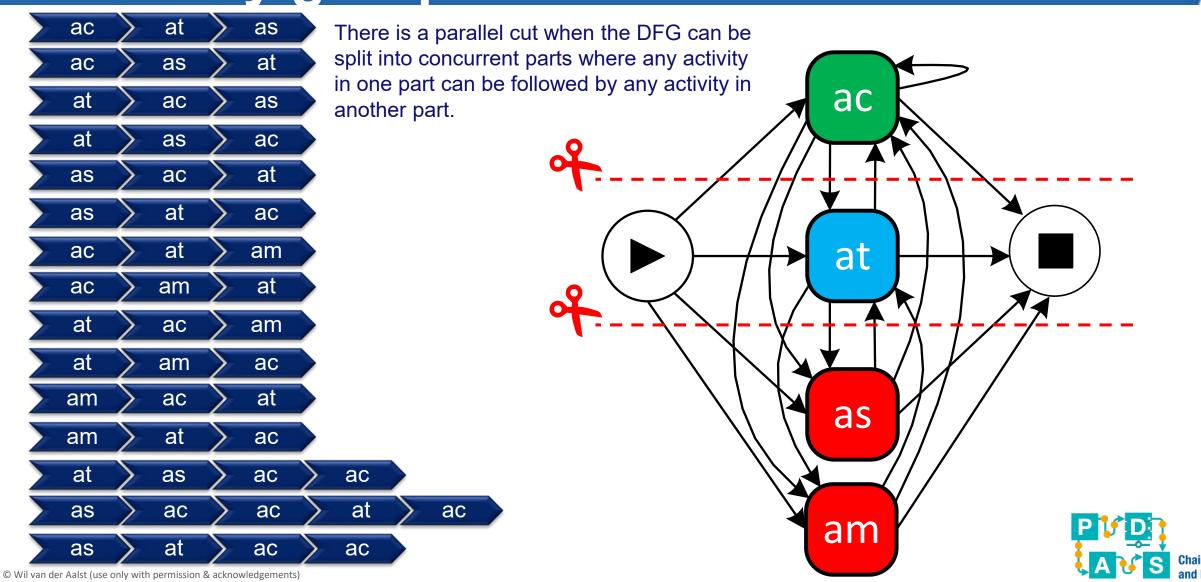

## Apply a parallel cut resulting in three activity groups

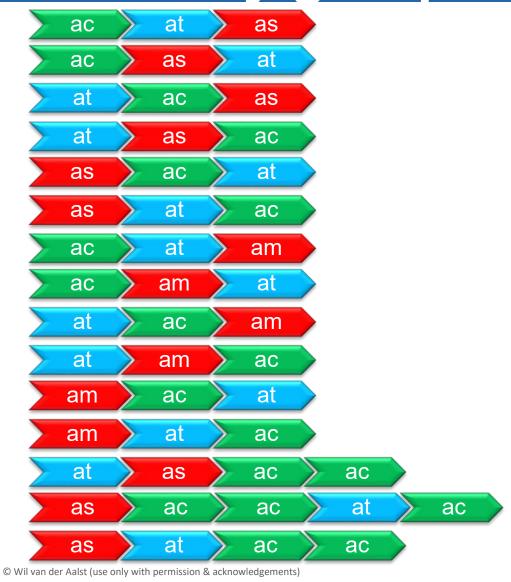

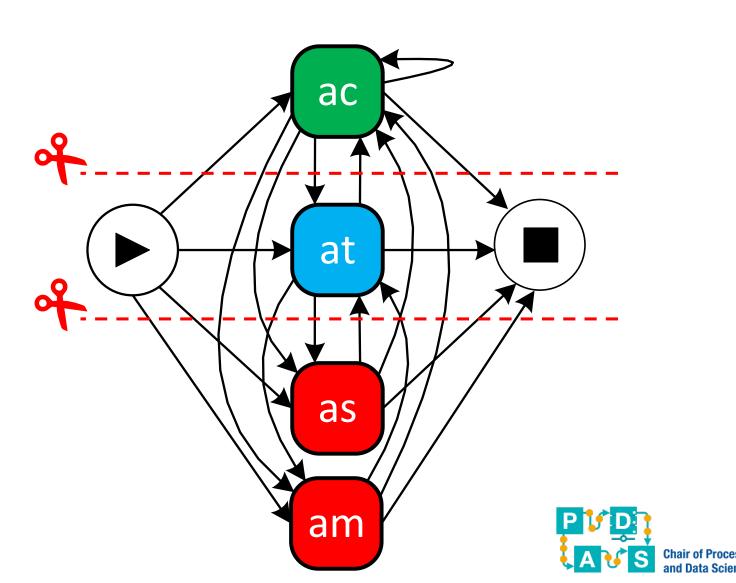

### Three new event logs are created

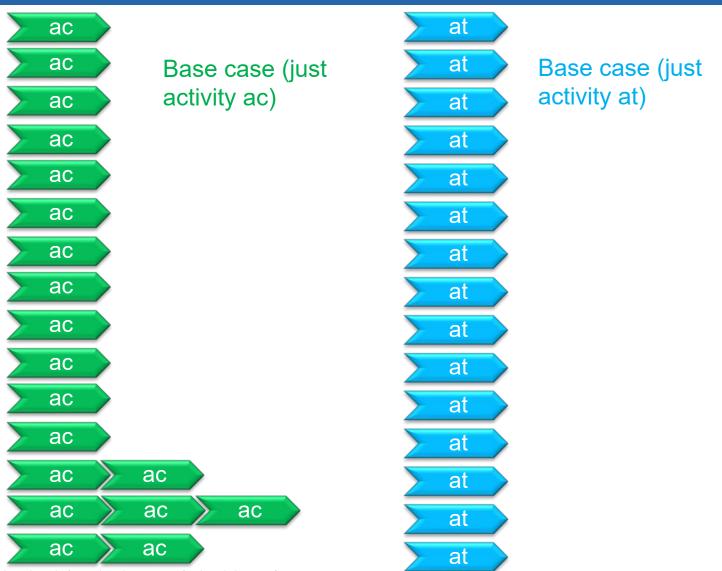

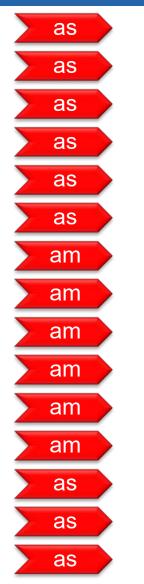

Not a base case, still two activities as and am.

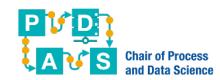

© Wil van der Aalst (use only with permission & acknowledgements)

### Handling the base cases (ac can be repeated)

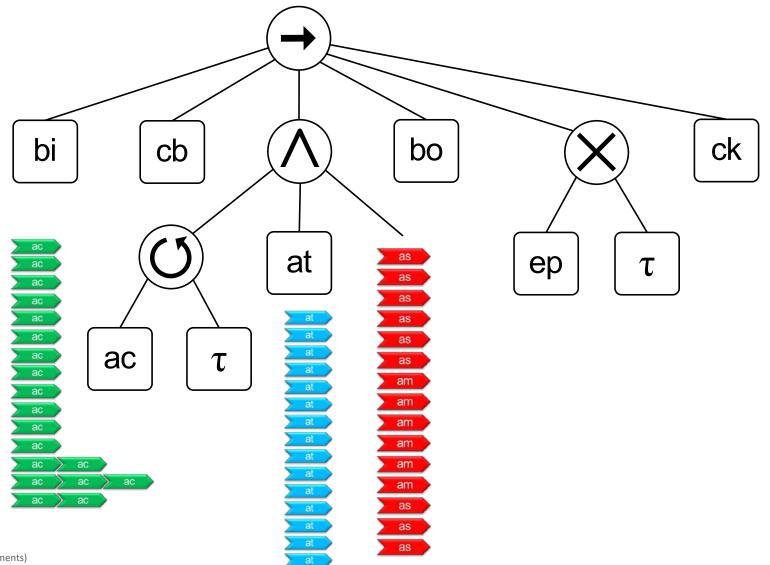

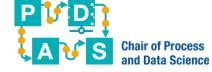

### Only the red event log remains

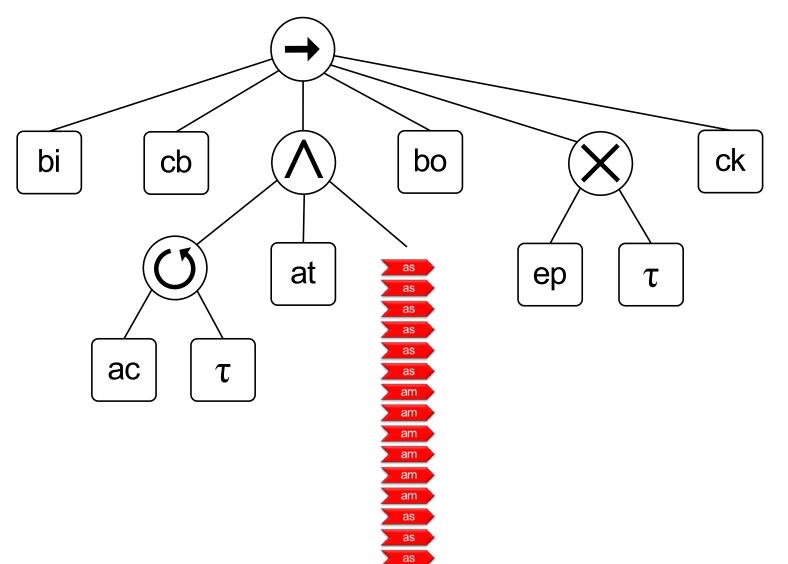

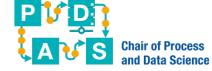

### Continue with the red event log

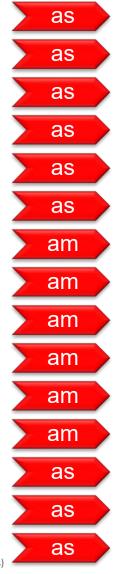

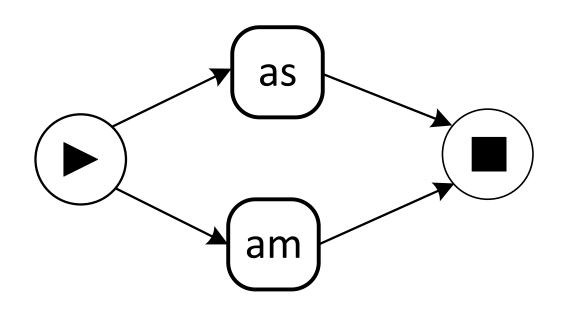

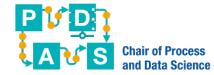

### We find an exclusive-choice cut

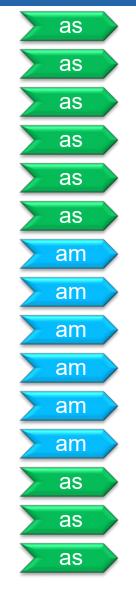

There is an exclusive-choice cut when the DFG can be split into disconnected parts after leaving out the artificial start and end.

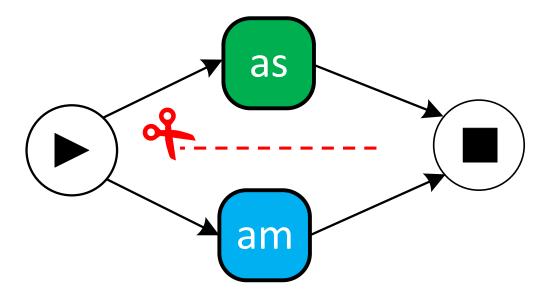

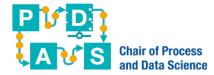

#### We find an exclusive-choice cut

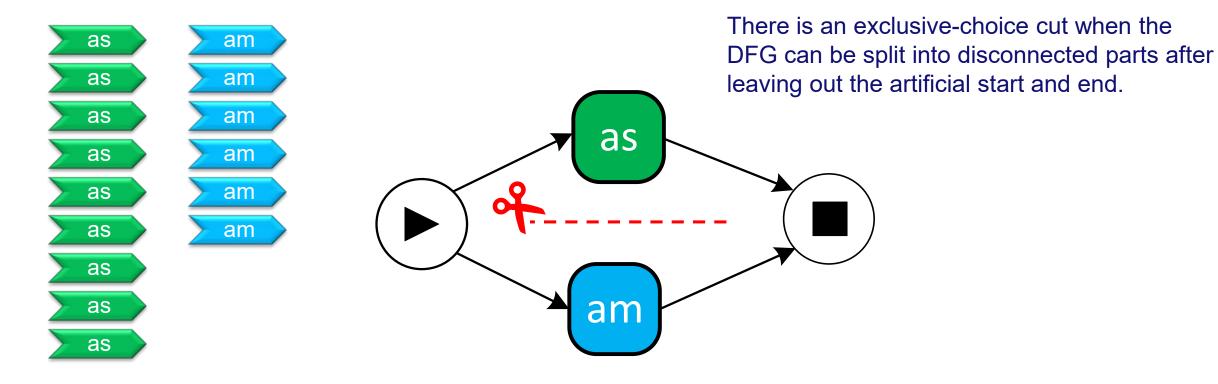

Note that projection is now different than for the sequence and parallel cuts.

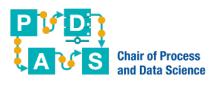

### We end up with two base cases

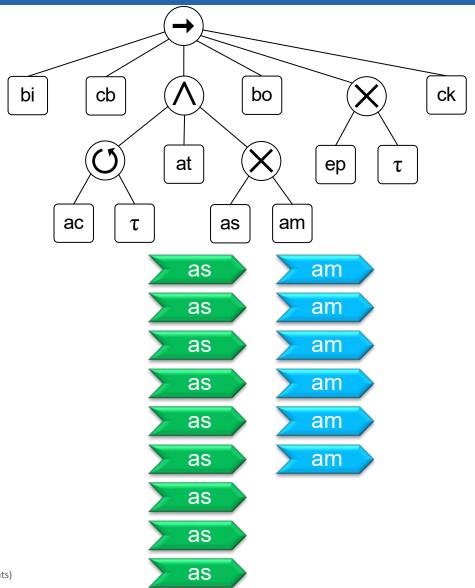

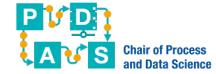

## The process tree returned by the Inductive Mining algorithm

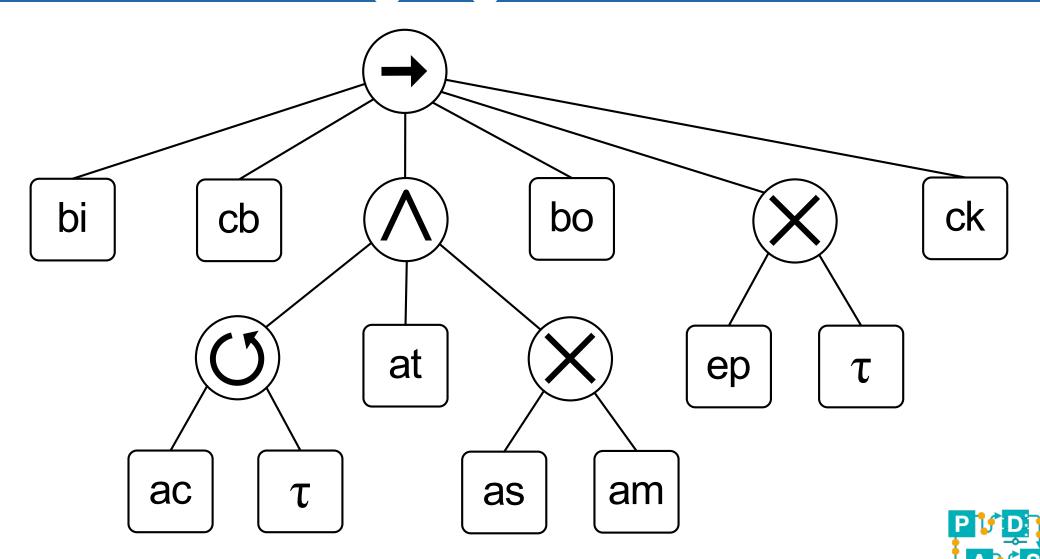

# Can be visualized using Petri nets or BPMN

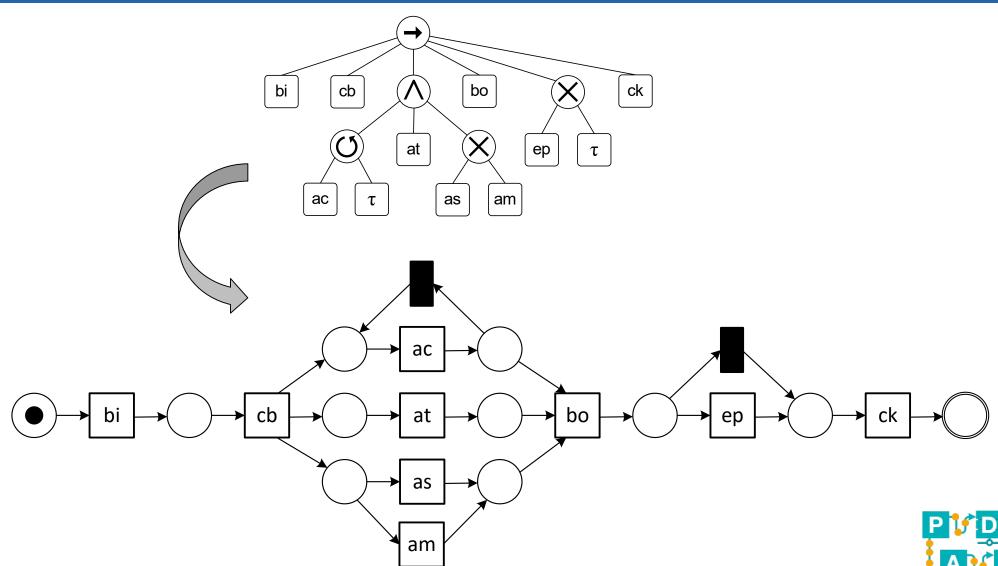

## Can be visualized using Petri nets or BPMN

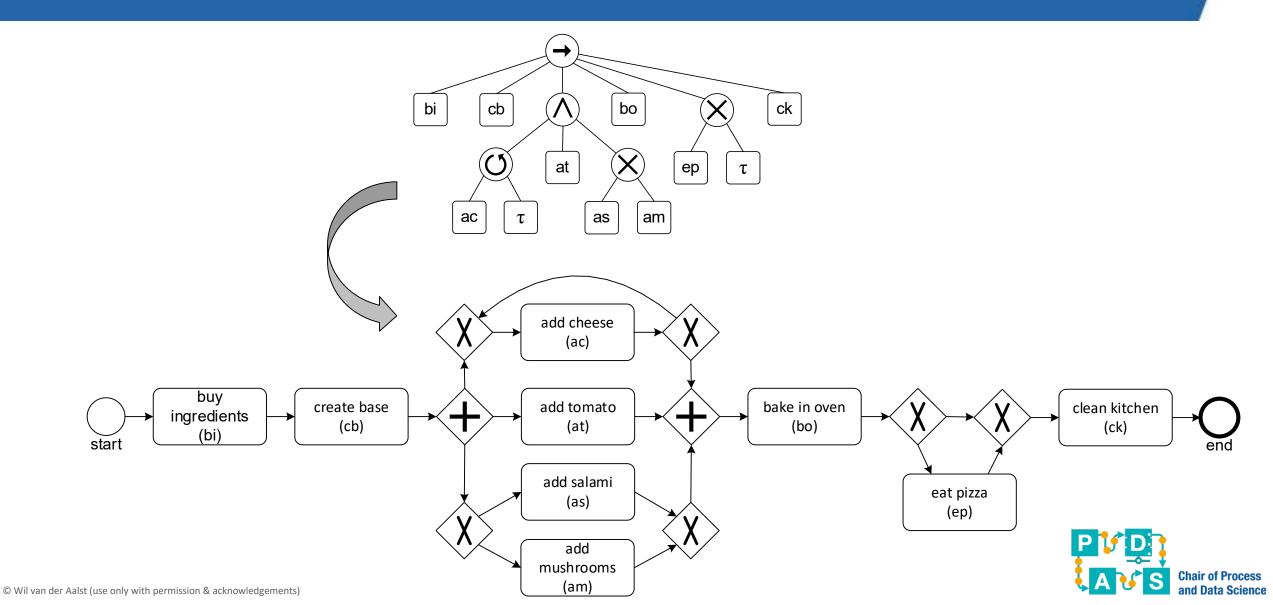

# Another example

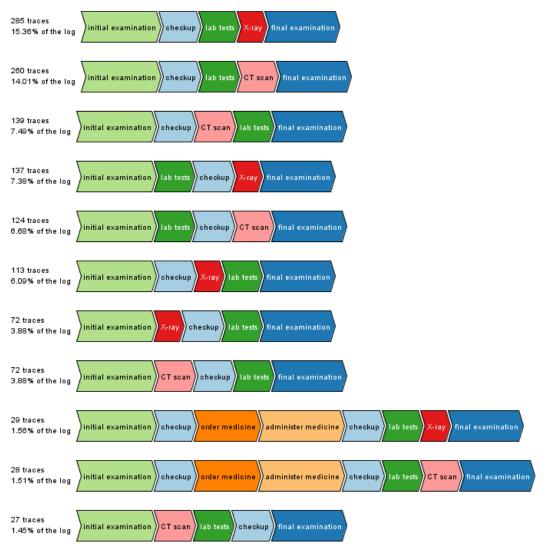

- 1856 cases, 197 variants
- 11761 events
- 8 unique activities

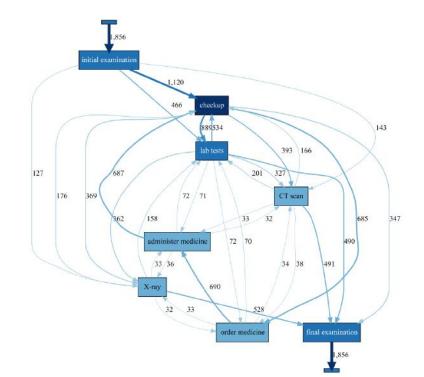

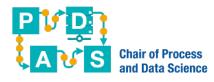

# Inductive visual miner (ProM)

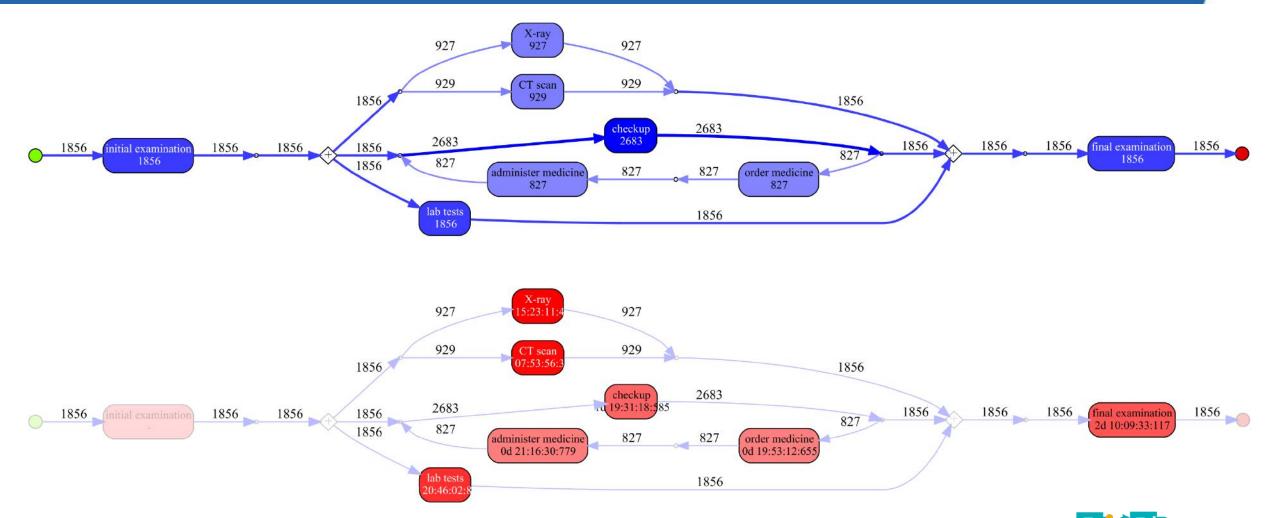

# Celonis finds the same process tree using the Inductive Mining algorithm

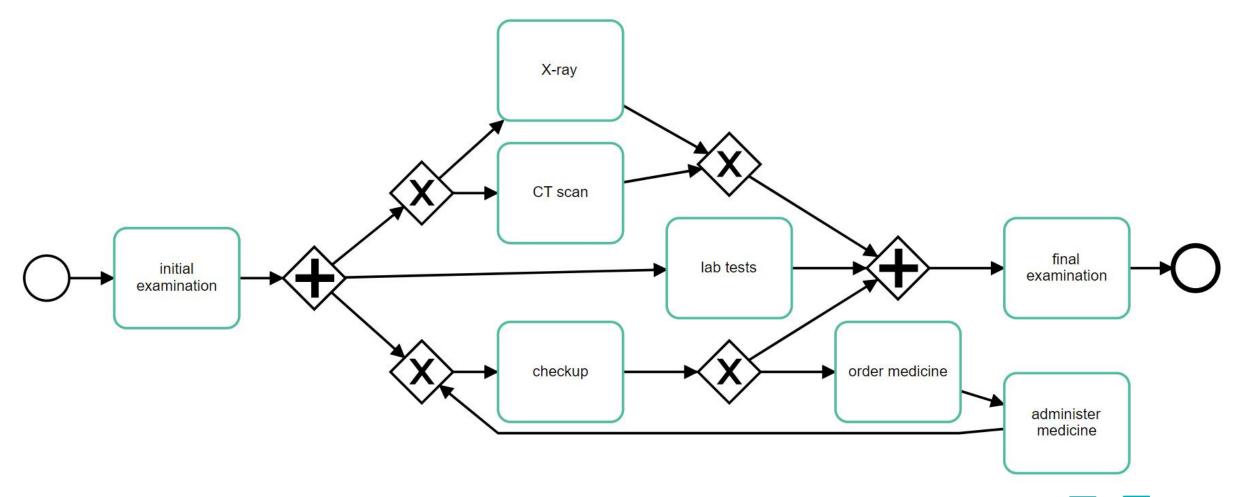

# Also works well on large real-life event logs

(but you need to put in the work)

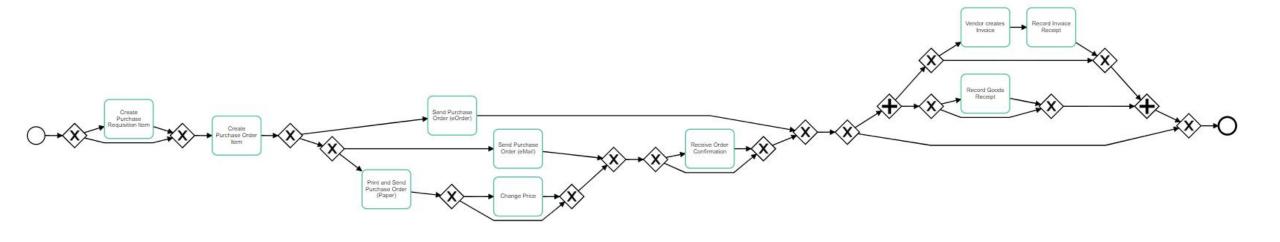

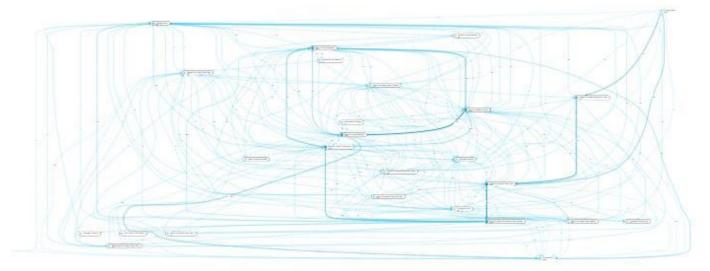

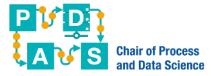

# Process Sphere is also based on IM

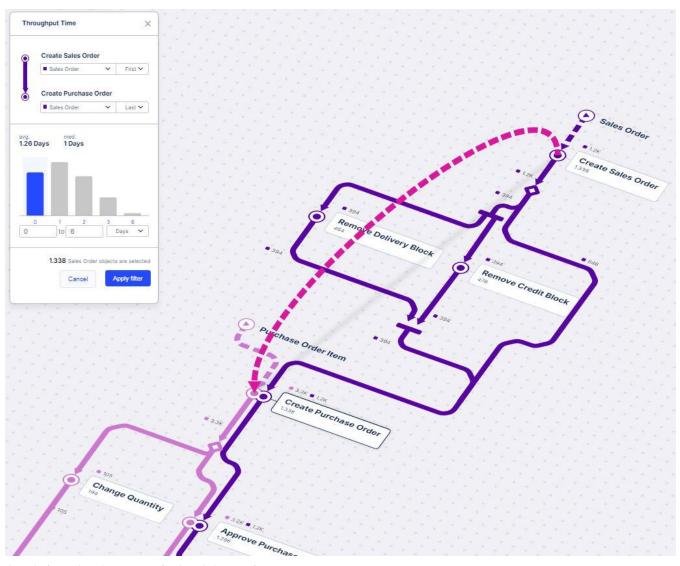

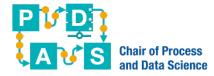

# Astication Sicony

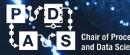

RWTHAACHEN UNIVERSITY

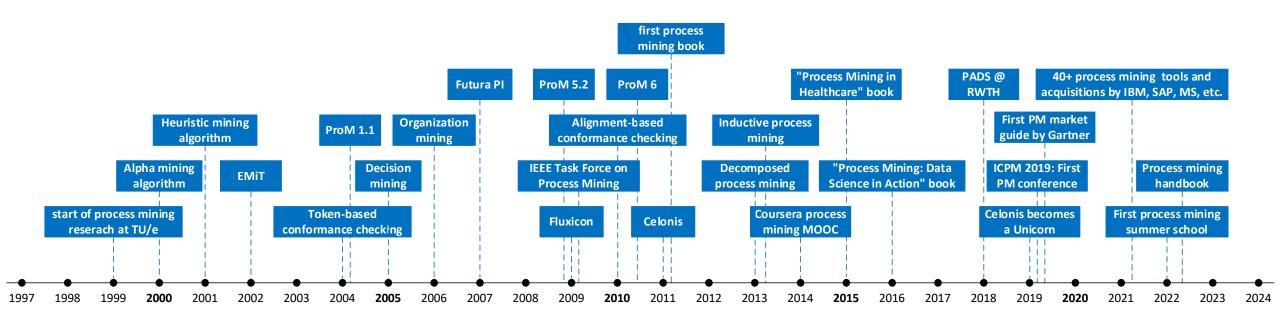

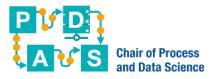

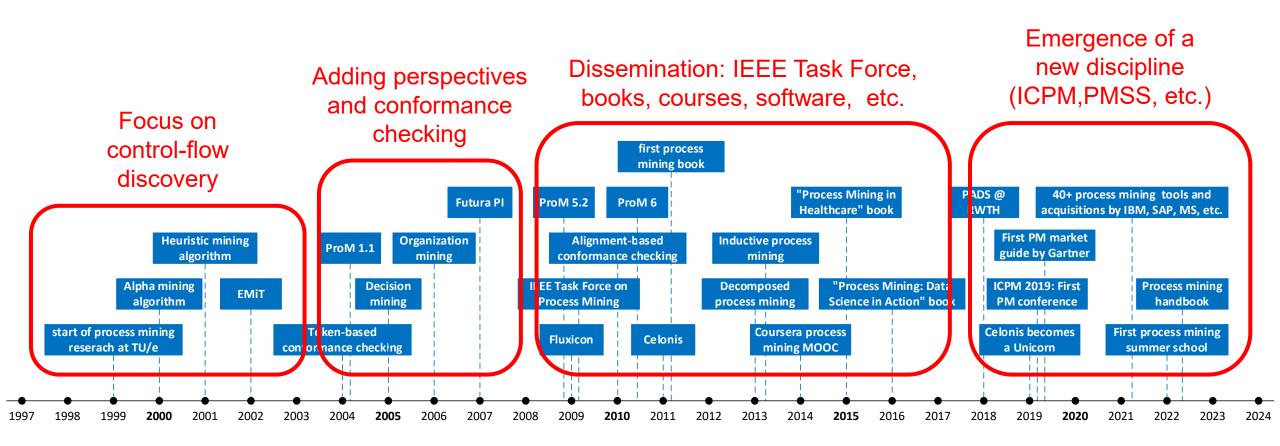

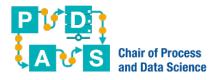

The large software vendors are trying to catch up, and today many see the symbiosis between mining and automation.

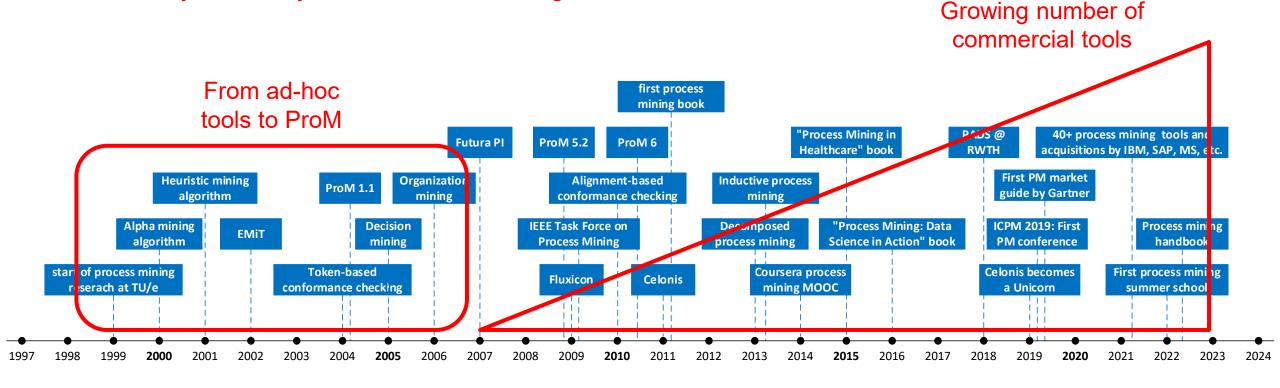

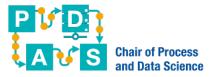

# Many process mining tools are available

| Vendor            | Tool                          | Website                  | Acad<br>ver. |
|-------------------|-------------------------------|--------------------------|--------------|
| Abbyy             | ABBYY Timeline                | www.abbyy.com            | No           |
|                   | LANA Process Mining           | lanalabs.com             | No           |
| Apromore          | Apromore Enterprise Edition   | apromore.org             | Yes          |
| bupaR             | bupaR                         | bupar.net                | Yes          |
| businessOptix     | businessOptix                 | businessoptix.com        | Yes          |
| Celonis           | Celonis EMS                   | celonis.com              | Yes          |
| Datricks          | Datricks                      | datricks.com             | Yes          |
| DCR               | DCR Portal                    | www.dcrsolutions.net     | Yes          |
| Deloitte          | Process X-ray                 | processxray.deloitte.com | No           |
| EverFlow          | EverFlow                      | everflow.ai              | No           |
| Fluxicon          | Disco                         | fluxicon.com             | Yes          |
| FortressIQ        | FortressIQ                    | fortressig.com           | No           |
| Fraunhofer FIT    | PM4Py                         | pm4py.fit.fraunhofer.de  | Yes          |
| Hyland            | Onbase                        | www.hyland.com           | No           |
| IBM (myInvenio)   | myInvenio                     | my-invenio.com           | No           |
| Integris          | Explora Process               | integris.it              | No           |
| Kofax             | Kofax Insight                 | www.kofax.com            | No           |
| livejourney       | livejourney                   | www.livejourney.com      | No           |
| Logpickr          | Logpickr Process Explorer 360 | www.logpickr.com         | No           |
| Mavim             | Mavim                         | www.mavim.co             | No           |
| Mehrwerk GmbH     | MPM                           | mpm-processmining.com    | No           |
| Mindzie           | mindzie                       | mindzie.com              | Yes          |
| Minit (Microsoft) | Minit                         | www.minit.io             | Yes          |
| Nintex UK 1td     | Nintex                        | www.nintex.com           | No           |
| Oniq              | IQ/A                          | www.oniq.com             | No           |
| PAFnow (Celonis)  | PAFnow                        | pafnow.com               | No           |
| Process.science   | process.science               | www.process.science      | No           |
| ProcessDiamond    | ProcessDiamond                | processdiamond.com       | Yes          |
| ProcessM          | PmBI                          | processm.com             | Yes          |
| Puzzle Data       | ProDiscovery                  | www.puzzledata.com       | No           |
| QPR Software      | QPR ProcessAnalyzer           | www.qpr.com              | No           |
| SAP (Signavio)    | SAP Signavio                  | www.signavio.com         | Yes          |
| Skan AI           | Skan                          | www.skan.ai              | No           |
| Software AG       | Aris                          | aris-process-mining.com  | Yes          |
| Soroco            | Scout Platform                | soroco.com               | No           |
| StereoLogic       | StereoLogic Process Mining    | www.stereologic.com      | No           |
| TU/e              | ProM                          | www.promtools.org        | Yes          |
| TU/e              | RapidProM                     | www.rapidprom.org        | Yes          |
| UI Path           | UI Path Process Mining        | www.uipath.com           | Yes          |
| UltimateSuite     | UltimateSuite TM/RPA          | www.ultimatesuite.com    | No           |
| Upflux            | Upflux                        | upflux.net               | No           |
| Worksoft          | Worksoft                      | www.worksoft.com         | No           |

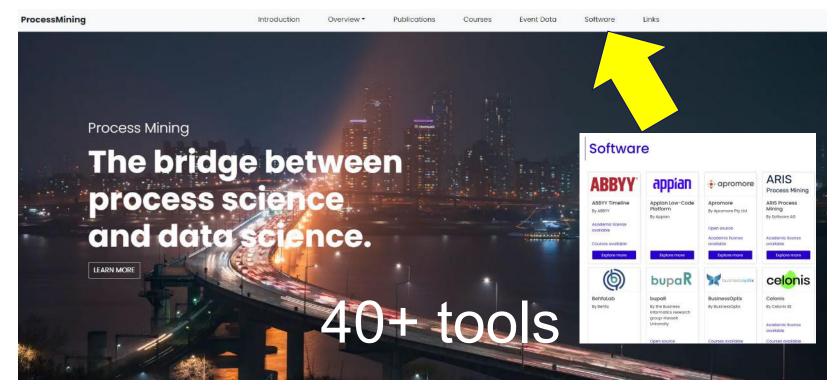

www.processmining.org

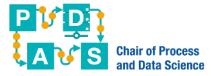

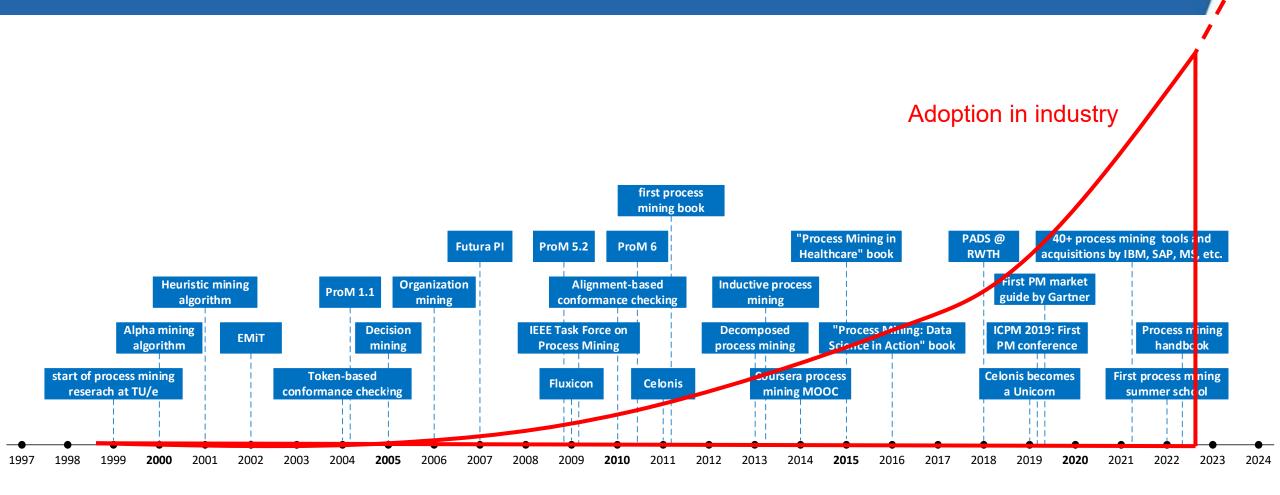

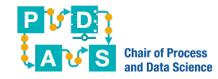

## Process mining is used in all domains

- finance and insurance (Rabobank, Wells Fargo, Hypovereinsbank, Caixa General, ADAC, APG, Suncorp, VTB, etc.),
- logistics and transport (Uber, Deutsche Bahn, Lufthansa, Airbus, Schukat, Vanderlande, etc.),
- production (ABB, Siemens, BMW, Fiat, Bosch, AkzoNobel, Bayer, Neste, etc.),
- healthcare, biomedicine, and pharmacy (Uniklinik RWTH Aachen, Charite University Hospital, GE Healthcare, Philips, Medtronic, Pfizer, Bayer, AstraZeneca, etc.),
- telecom (Deutsche Telekom, Vodafone, A1 Telekom Austria, Telekom Italia, etc.),
- food and retail (Edeka, MediaMarkt, Globus, Zalando, AB InBev, etc.),
- energy (Uniper, Chevron, Shell, BP, E.ON, etc.),
- IT services (Dell, Xerox, IBM, Nokia, ServiceNow, etc.), and
- consultancy (Deloitte, Ernst & Young, KPMG, PwC, etc.)!

You can do anything with numbers events

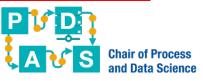

## **Example: some of Celonis's customers**

#### **Financial Services** Life Sciences & & Insurance Chemicals Technology Consumer & Retail lyondellbasell SI Group Chemours<sup>-</sup> servicenow FARMERS Qualcom The Coca Cota Company ĽORÉAL cíti adhada. AASCEND. Uber Johnson-Johnson SOLENIS & NOVARTIS workday. CISCO WELLS FARGO AstraZeneca M HEXION CAMPARI MARS splunk> NOKIA PostFinance 3 R+V Kimberly-Clark AMGEN ESK DÖHLER ABInBev HomeEquity Bank **≜** T) Tech Data reckitt **Telecommunications** & Media **Energy & Utilities** Manufacturing Oil & Gas 66 molex\* vodafone Schlumberger SIEMENS VIACOMCBS ExonMobil. Statkraft WIEN ENERGIE Whirlpool **AIRBUS** enel GENERAC ( REWAG cenovus andeavor sysmex Honeywell ABB Telefonica EQUANS CHART RATIONAL (A) BOSCH EnBW

Thousands of large organizations are using Celonis (approx. 50% of Fortune 500) and in some of these there are thousands of active users (e.g., Siemens, BMW, etc.)

**Telia** 

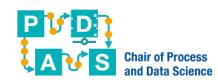

**Canadian Natural** 

NESTE 🕏 REPSOL

e·on

SaskPower

# For any process in the organization!

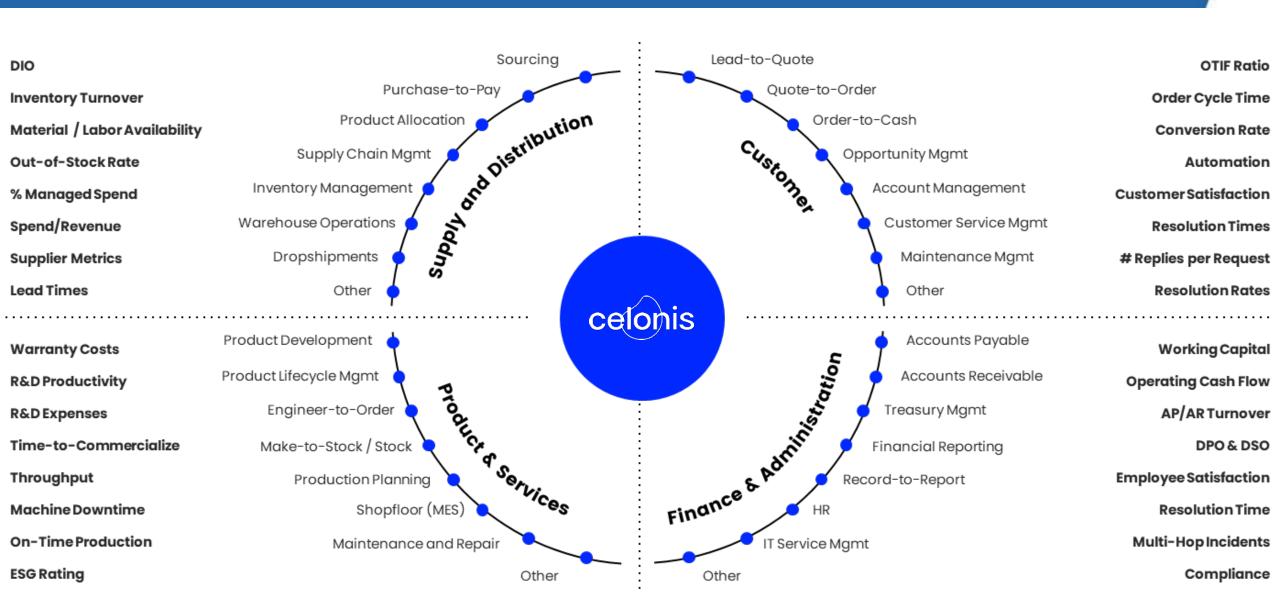

# The Enabler for Evicence-Basec Automation, Al and MLI

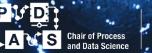

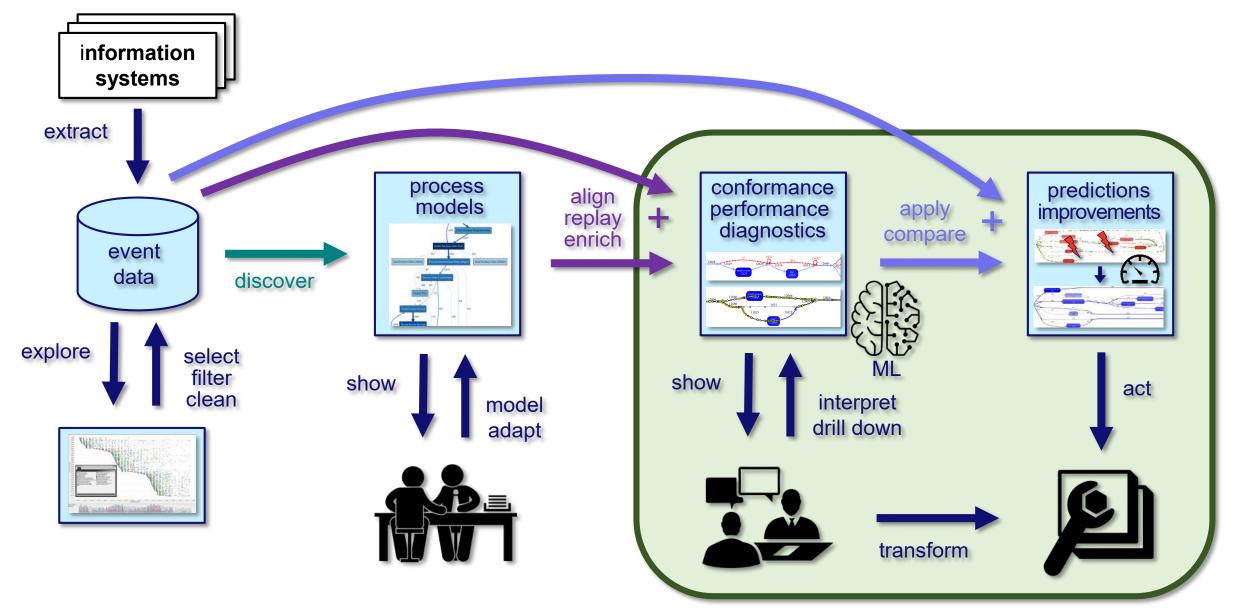

#### ML, Al, Automation

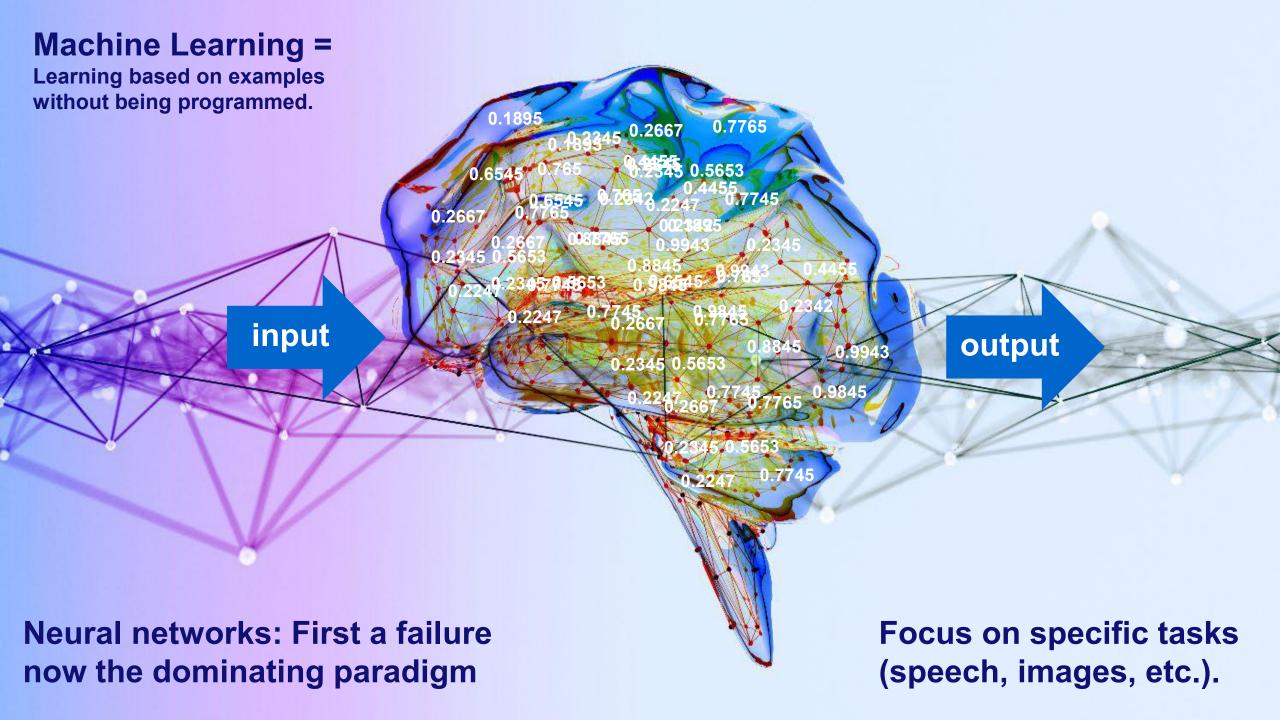

How about managing and improving operational processes?

We need process models that are understandable!

We are interested in improving end-to-end performance and compliance (not a single task)!

We do not have labeled data, we have SAP, Salesforce, Oracle, Microsoft, Infor, etc. (holding thousands of tables)!

#### Link to ML

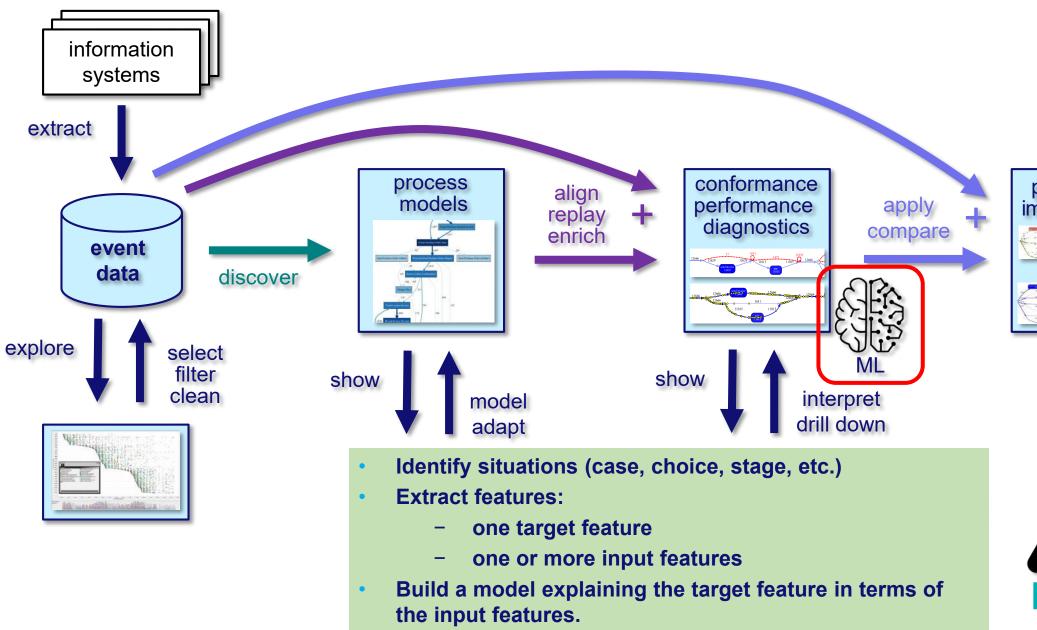

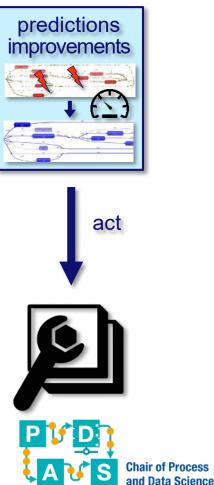

#### The enabler of AI/ML in a business context!

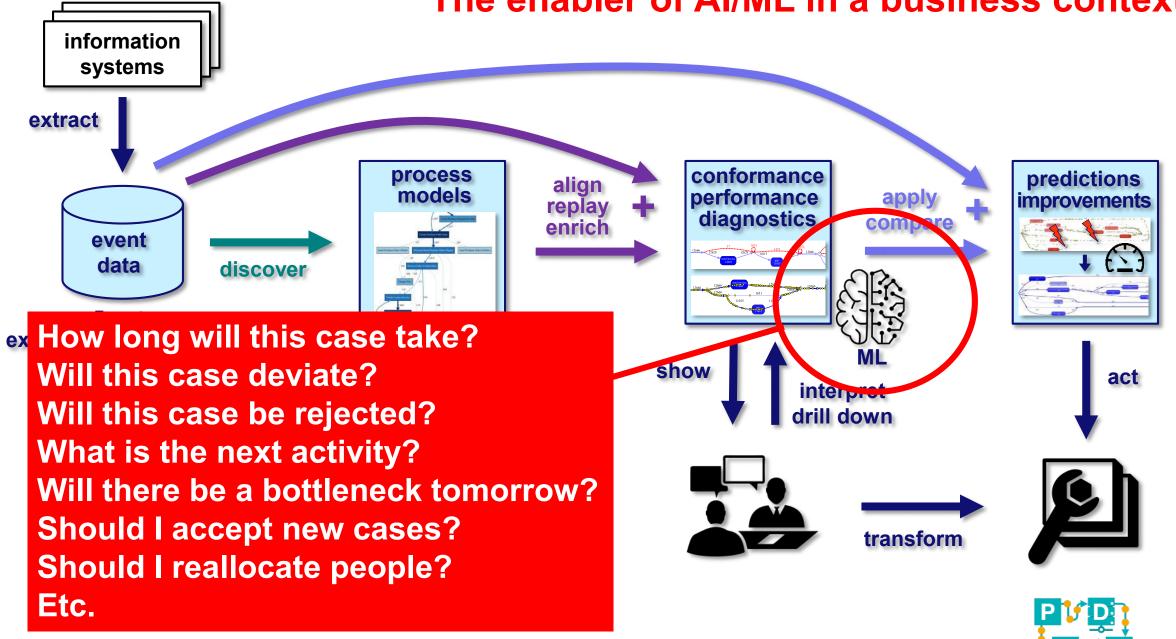

#### **Link to Automation**

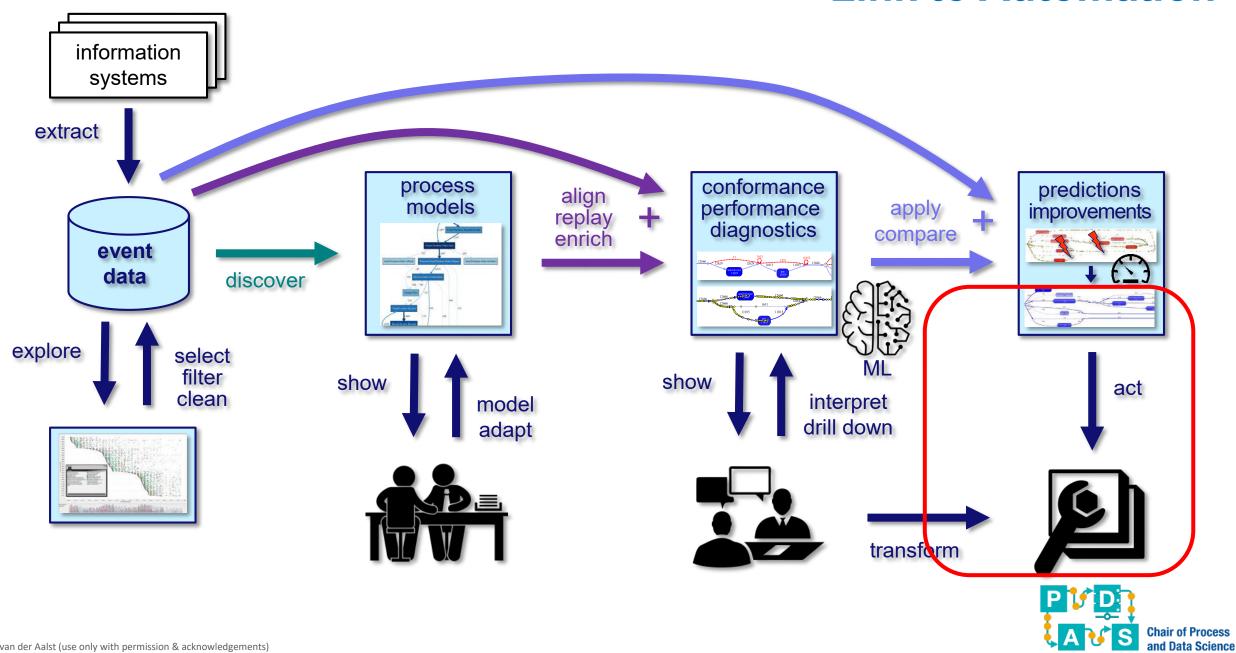

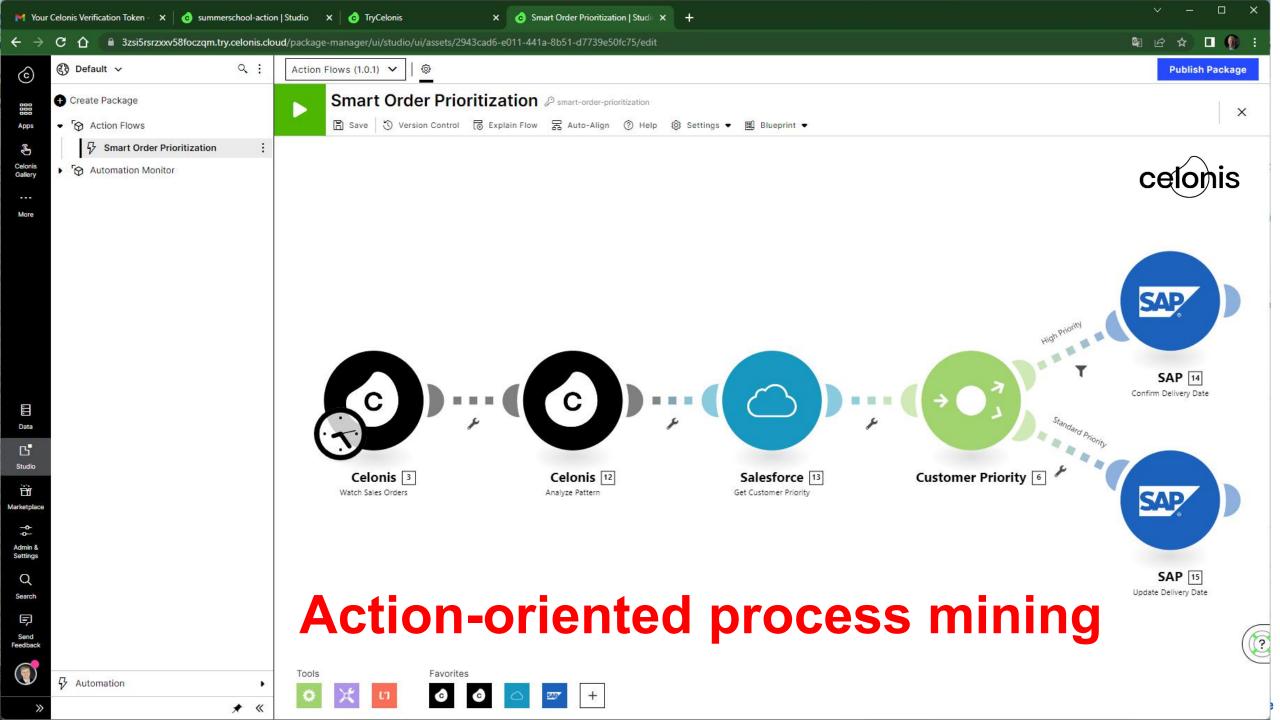

#### **About Automation**

- It is very naïve to replace existing software with something "fresh" (cf. # applications and # tables).
- Process mining helps to see the main problems and can trigger actions/workflows.
- Focus on the "pain points" and not on the whole to ensure a good ROI.
- Low-code automation (e.g., Make/Integromat) and Robotic Process Automation (RPA) help to interface with existing systems.

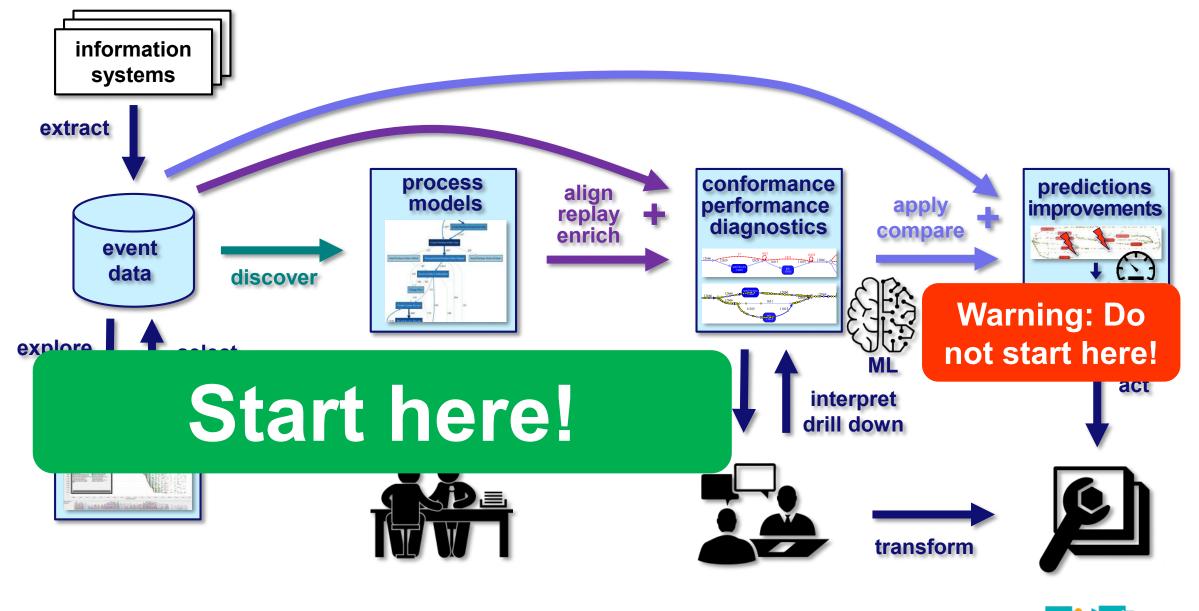

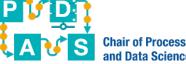

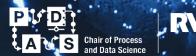

RWTHAACHEN UNIVERSITY

# Towards a Digital Twin of an Organization (DTO)

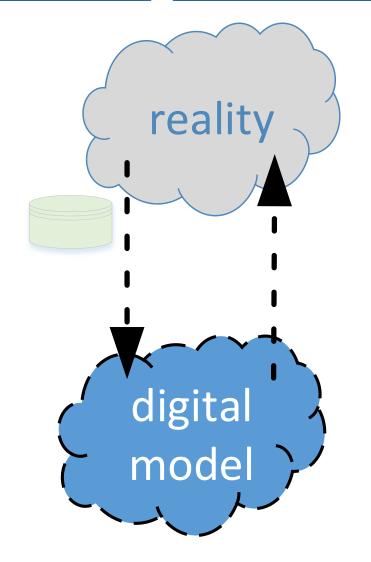

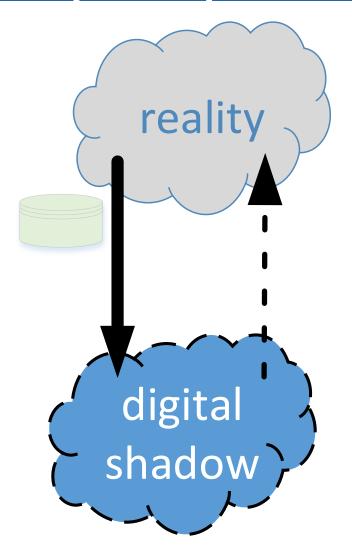

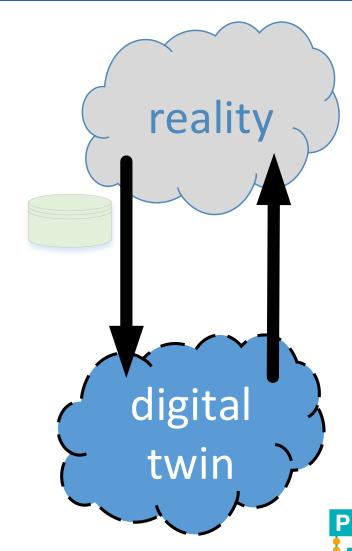

# Compare Autonomous Automation to **Autonomous Driving**

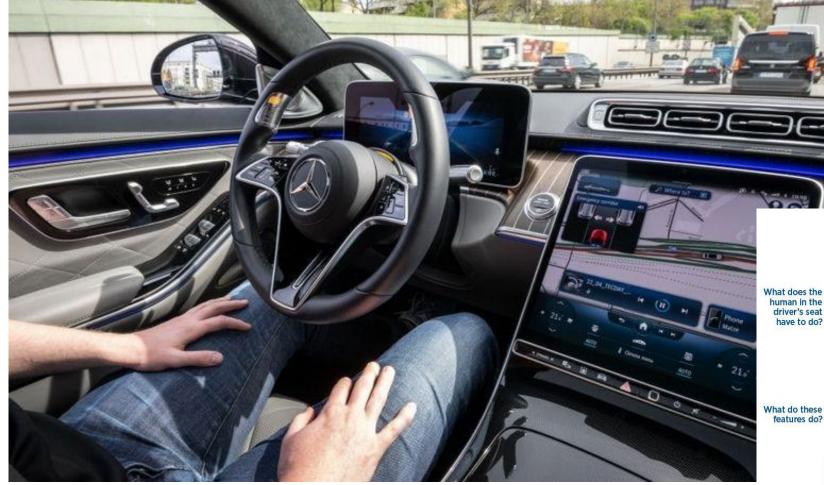

Levels defined by the Society of Automotive Engineers (SAE) https://www.sae.org/

You are not driving when these automated driving

These are automated driving features

LEVEL 5

**You <u>are</u> driving** whenever these driver support features are engaged - even if your feet are off the pedals and

You must constantly supervise these support features

These are driver support features

OR brake

AND brake

traffic jam chauffeur

wheel may or

Mercedes-Benz S-class and EQS: First level 3 internationally certified car on sale since May 2022.

Example

have to do?

© Wil van der Aalst (use only with permission & acknowledgements)

# Wil van der Aalst, Six Levels of Autonomous Process Execution Management (APEM), 2022, https://arxiv.org/abs/2204.11328

|         | SAE levels for autonomous driving                                                 | Levels of autonomous process execution management                                                                                                    |
|---------|-----------------------------------------------------------------------------------|----------------------------------------------------------------------------------------------------|
| Level 0 | breaking assistance, blind-spot warning, lane departure warning, etc.             | There is no PEMS. All orchestration and management are done by humans. Features are limited to dashboards, reporting, key performance indicators, hard-coded workflows, and manually created simulations to conduct what-if analysis.                                                                                                    |
| Level 1 | or brake/ acceleration support, e.g., lane centering or adaptive cruise control.  | The PEMS is able to detect and quantify known and unknown performance and compliance problems. Features include process discovery and conformance checking. The PEMS may create alerts. However, humans need to interpret the diagnostics and, if needed, select appropriate actions.                                                                   |
| Level 2 |                                                                                   | The PEMS is able to detect and quantify known and unknown performance and compliance problems. Moreover, the PEMS is able to recommend actions in case of detected known performance and compliance problems (execution gaps) and support the user in triggering corresponding actions. These actions may be automated, but in-the-end a human decides. |
| Level 3 | However, the driver needs to be alert and ready to take over control at any time. | The PEMS automatically responds to performance and compliance problems by taking appropriate actions. However, this is limited to a subset of problems and humans need to be alert and ready to take over control.                                                                                                    |
| Level 4 | the conditions are not met, the vehicle stops. The                                | The PEMS automatically responds to performance and compliance problems by taking appropriate actions. In principle, all management and orchestration decisions are made by the PEMS. Humans do not need to constantly monitor the PEMS, but the system may decide to call on the help of humans in case of diverging or unexpected behaviors.           |
| Level 5 | The car can drive itself under all circumstances (comparable to a human driver).  | The PEMS functions fully autonomous also under diverging or unexpected circumstances.                                                                                                    |

## Yet a log way to go ...

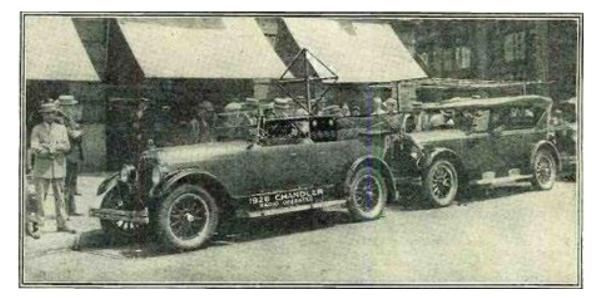

1925: first "driverless" car by Houdina

Level 5 Autonomous Process Execution Management (APEM) will take a few years, but the lower levels are already in reach.

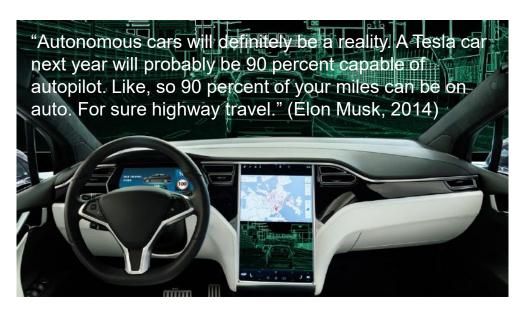

2022: Tesla is still at level 2

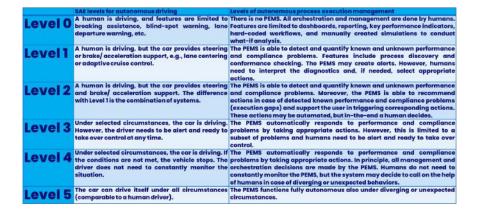

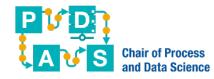

# A Eew Pointers

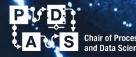

RWTHAACHEN UNIVERSITY

#### Websites

- www.processmining.org
- www.process-mining-summer-school.org
- www.tf-pm.org
- www.promtools.org
- www.celonis.com/academic-signup
- xes-standard.org
- ocel-standard.org
- www.pads.rwth-aachen.de
- www.vdaalst.com

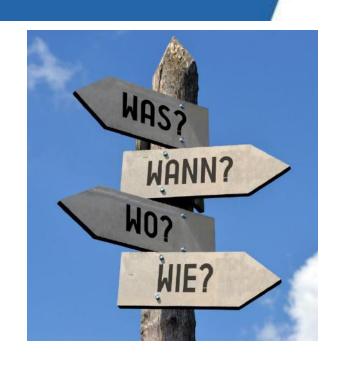

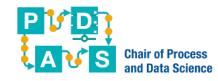

### Online courses

Coursera course
 "Process Mining: Data science in Action"

Register via coursera.org/learn/process-mining (152.345 participants since 2015).

 Celonis/RWTH course "Process Mining: From Theory to Execution"

Register via www.celonis.com/wils-process-mining-class.

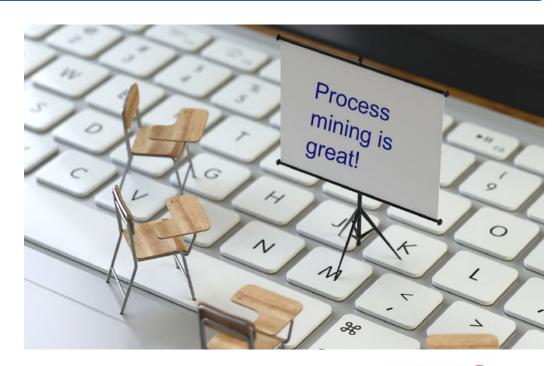

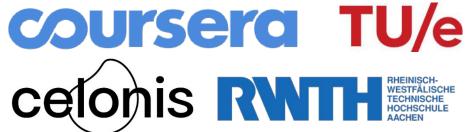

(edX is coming)

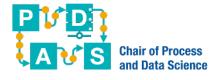

# Books (not intended to be complete)

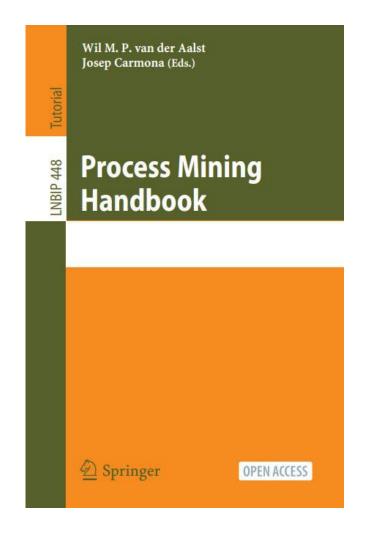

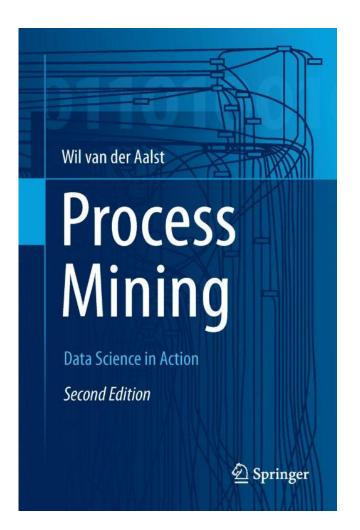

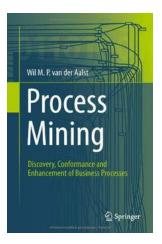

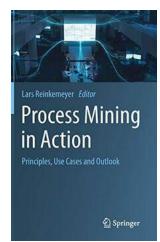

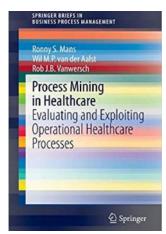

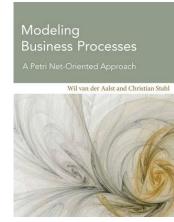

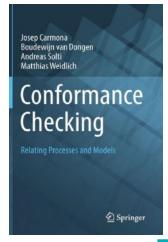

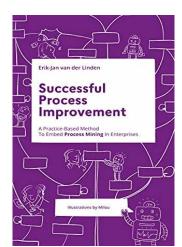

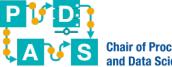

# Conclusion and Recommendations

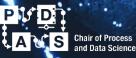

RWTHAACHEN UNIVERSITY

#### Conclusion

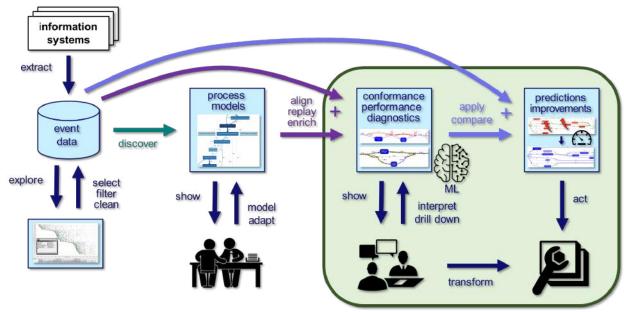

ML, Al, Automation

Level 0

A human is driving, and features are limited to There is no PEMS. All archestration and management are done by humans, breaking assistance, blind-spot warning, lans departure warning, etc.

Level 1

A human is driving, but the car provides steering or brake/ acceleration support, e.g., lane centering or daptive cruise control.

Level 2

A human is driving, but the car provides steering or daptive cruise control.

A human is driving, but the car provides steering or daptive cruise control.

A human is driving, but the car provides steering or daptive cruise control.

A human is driving, but the car provides steering or departure warning, lane demands or adaptive cruise control.

A human is driving, but the car provides steering or demands or daptive cruise control.

A human is driving, but the car provides steering or breaks of the provides of the provides steering or demands or demands or de

- Process mining as the enabler for ML/Al in business!
- Needs to be combined with automation to be most effective!
- Towards Autonomous Process Execution Management (APEM).

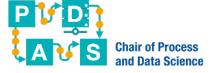

# From insights to actions

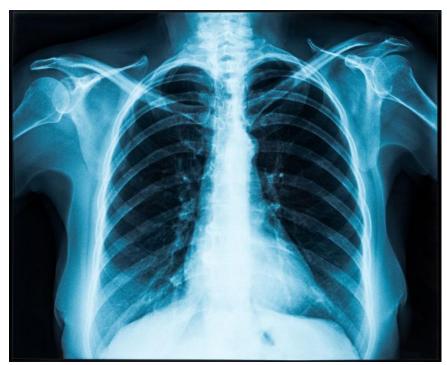

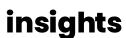

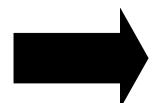

actions

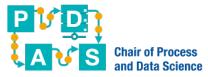

# Scaling process mining

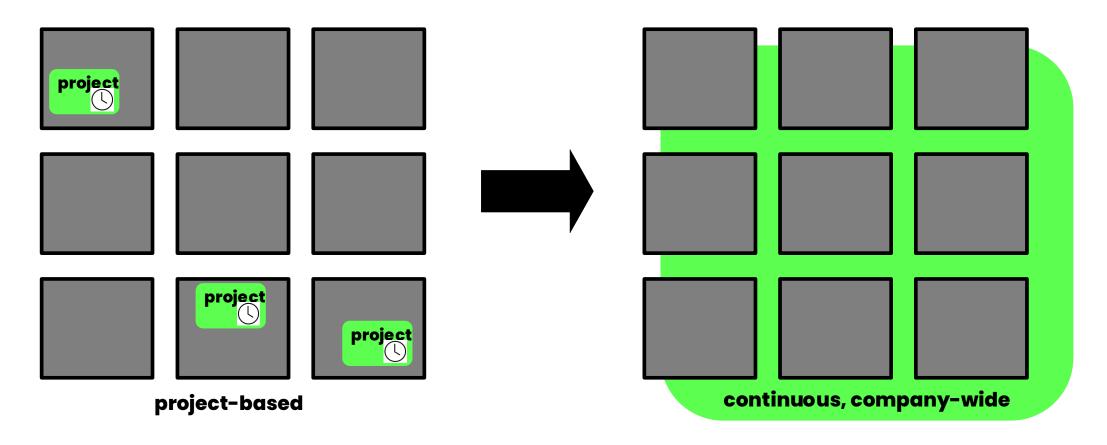